# **COMPUTER GRAPHICS - MOTION**

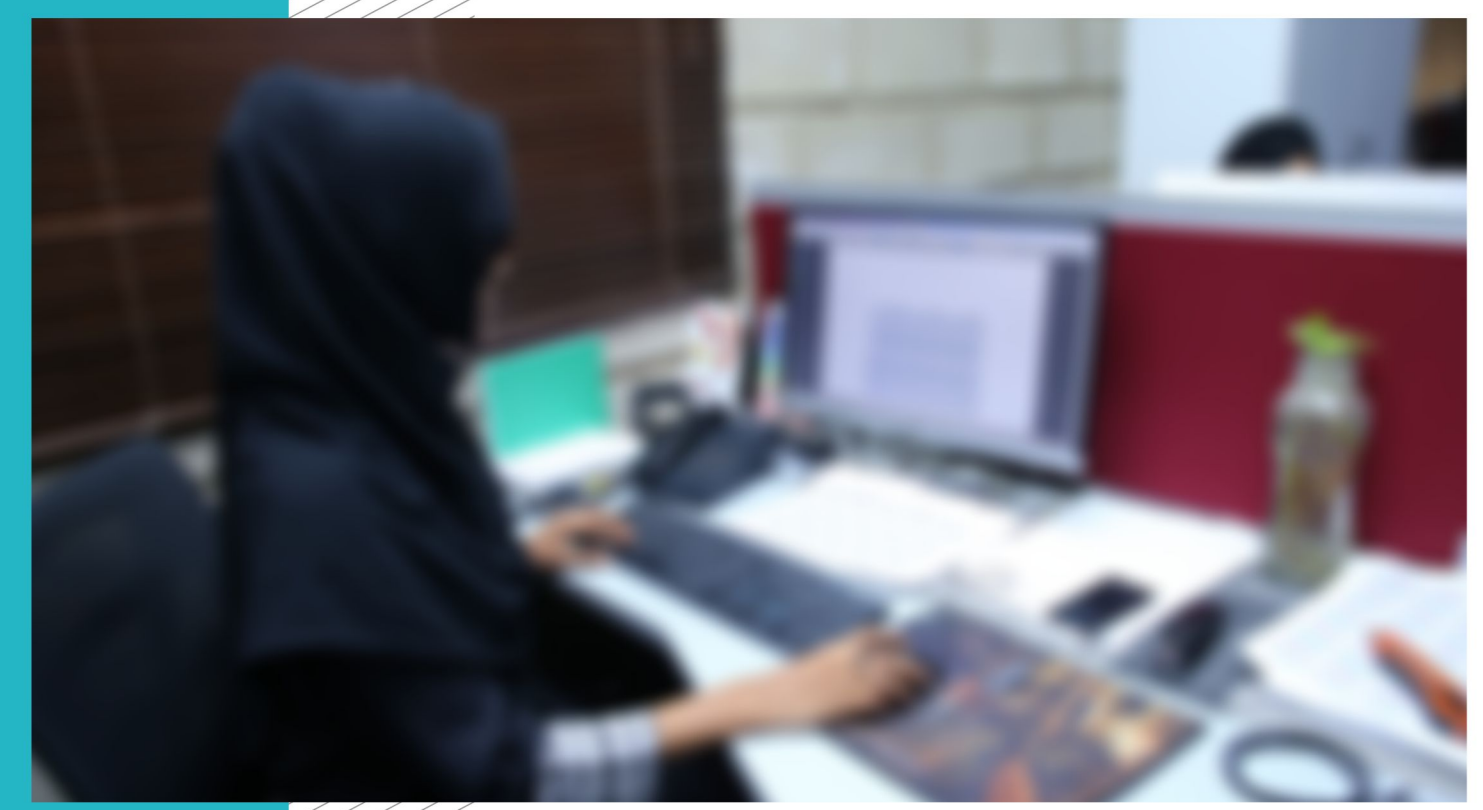

**COMPETENCY STANDARDS** 

National Vocational Certificate Level 4

**UROPEAN UNIC** 

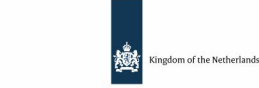

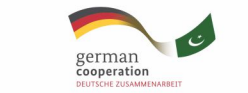

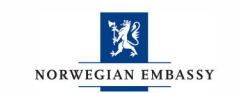

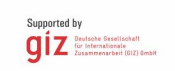

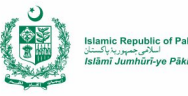

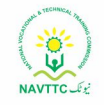

Version 1 - July 2013

#### **Published by**

National Vocational and Technical Training Commission Government of Pakistan

#### **Headquarter**

Plot 38, Kirthar Road, Sector H-9/4, Islamabad, Pakistan www.navttc.org

#### **Author**

Ms. Numaira Ismail (Lecture (Graphic Designing) COMSATS Institute Information Technology Islamabad), Mr. Khadija Bashir (Project Director Intel Pakistan)

#### **Responsible**

Director General Skills Standard and Curricula, National Vocational and Technical Training Commission National Deputy Head, TVET Reform Support Programme, Deutsche Gesellschaft für Internationale Zusammenarbeit (GIZ) GmbH

#### **Layout & design**

SAP Communications

#### **Photo Credits** TVET Reform Support Programme

#### **URL links**

Responsibility for the content of external websites linked in this publication always lies with their respective publishers. TVET Reform Support Programme expressly dissociates itself from such content.

This document has been produced with the technical assistance of the TVET Reform Support Programme, which is funded by the European Union, the Embassy of the Kingdom of the Netherlands, the Federal Republic of Germany and the Royal Norwegian Embassy and has been commissioned by the German Federal Ministry for Economic Cooperation and Development (BMZ). The Deutsche Gesellschaft für Internationale Zusammenarbeit (GIZ) GmbH in close collaboration with the National Vocational and Technical Training Commission (NAVTTC) as well as provincial Technical Education and Vocational Training Authorities (TEVTAs), Punjab Vocational Training Council (PVTC), Qualification Awarding Bodies (QABs)s and private sector organizations.

**Document Version** July, 2013 **Islamabad, Pakistan**

# **COMPUTER GRAPHICS - MOTION**

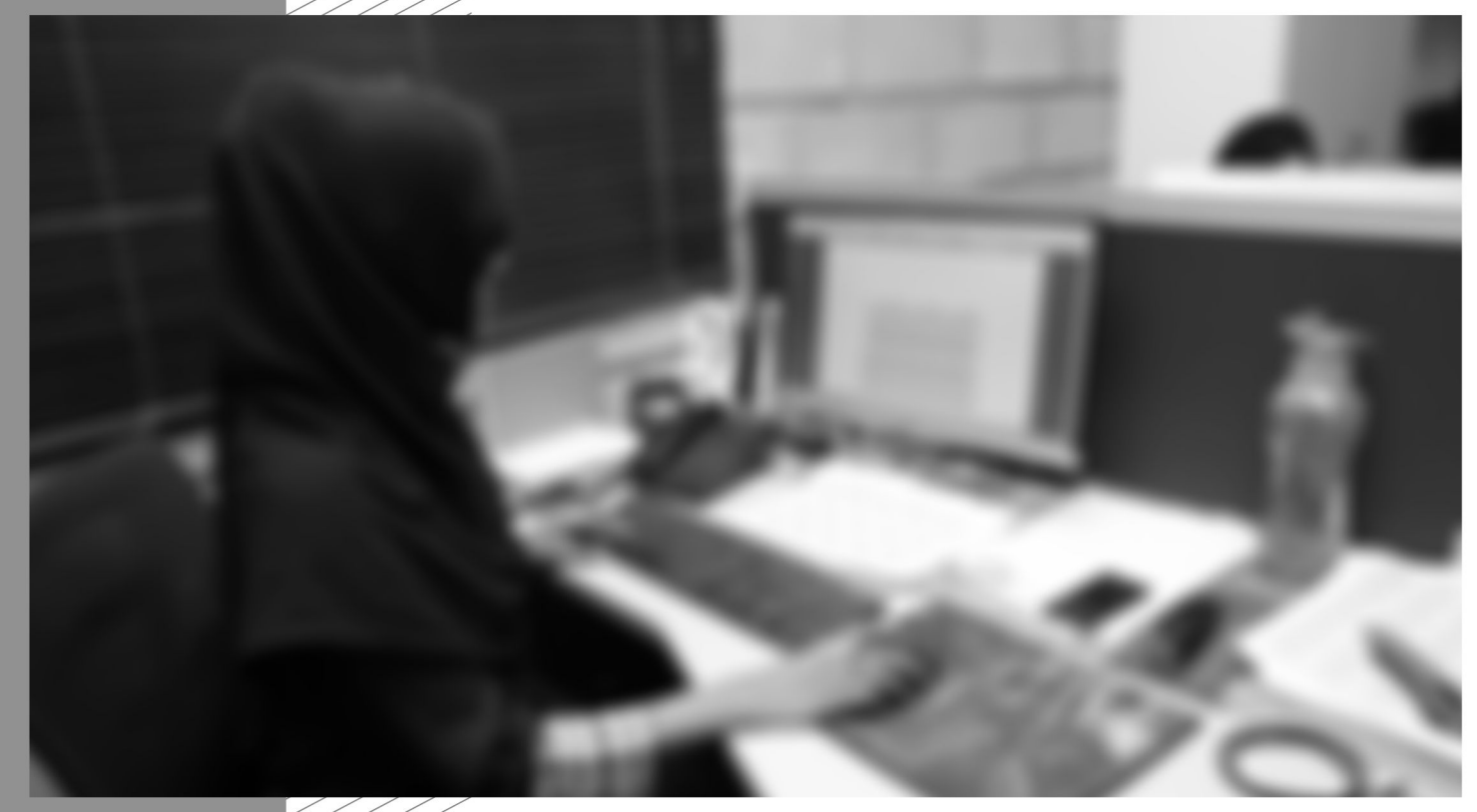

**CBT Curriculum** National Vocational Certificate Level 4

Version 1 - July 2013

# **Contents**

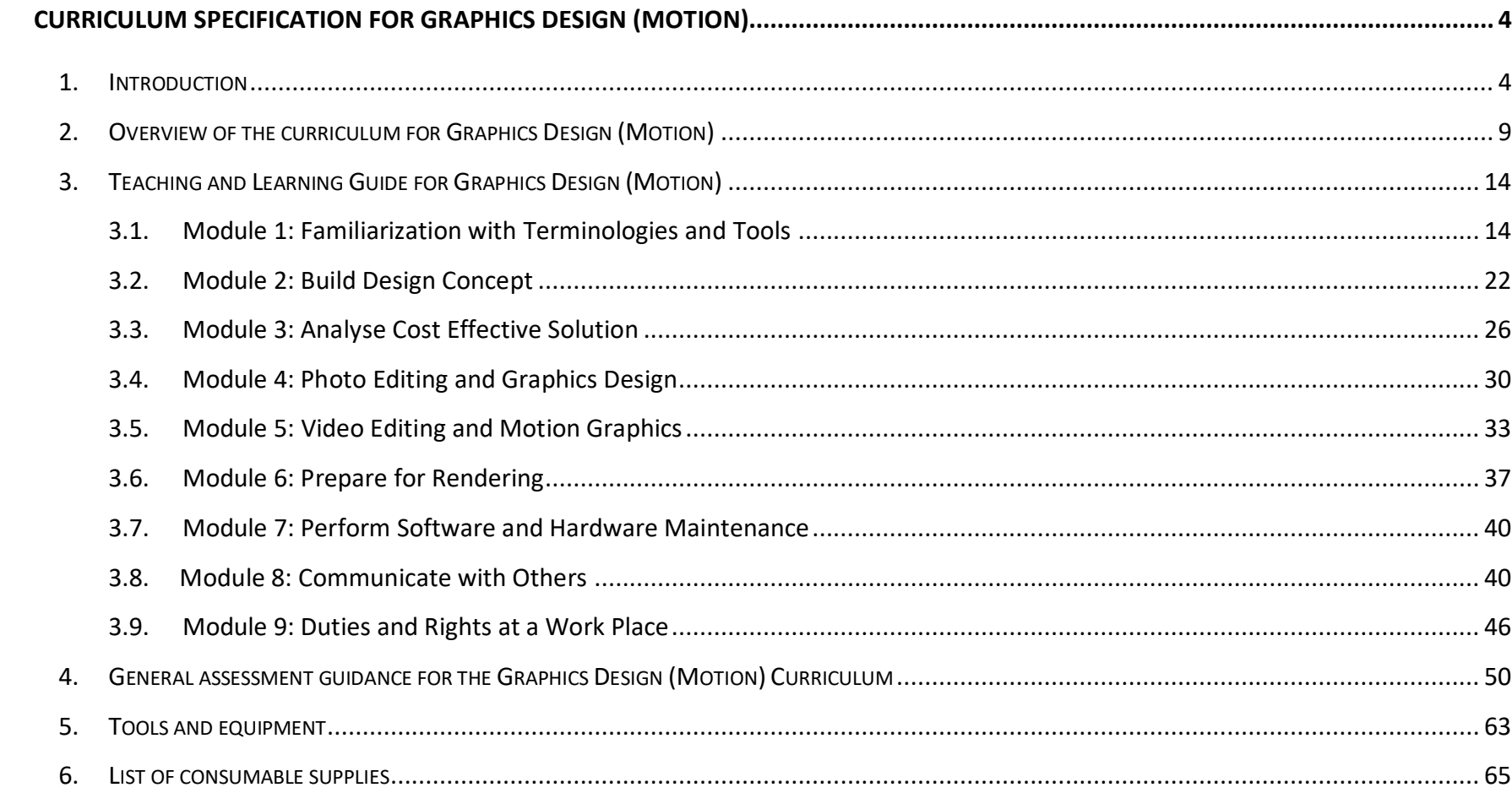

# <span id="page-4-0"></span>**Curriculum specification for Graphics Design (Motion)**

# <span id="page-4-1"></span>**1. Introduction**

## **The structure of this course**

This curriculum is for the course of Graphic Design (Motion) and comprises of 09 (nine) modules. The recommended delivery time is 800 hours for the entire course. Delivery of the course could therefore be full time, 5 days a week, for 6 months or equivalent. Trainers are at liberty to develop other models of delivery, including part-time and/ or evening delivery.

The full structure of the course is as follow:

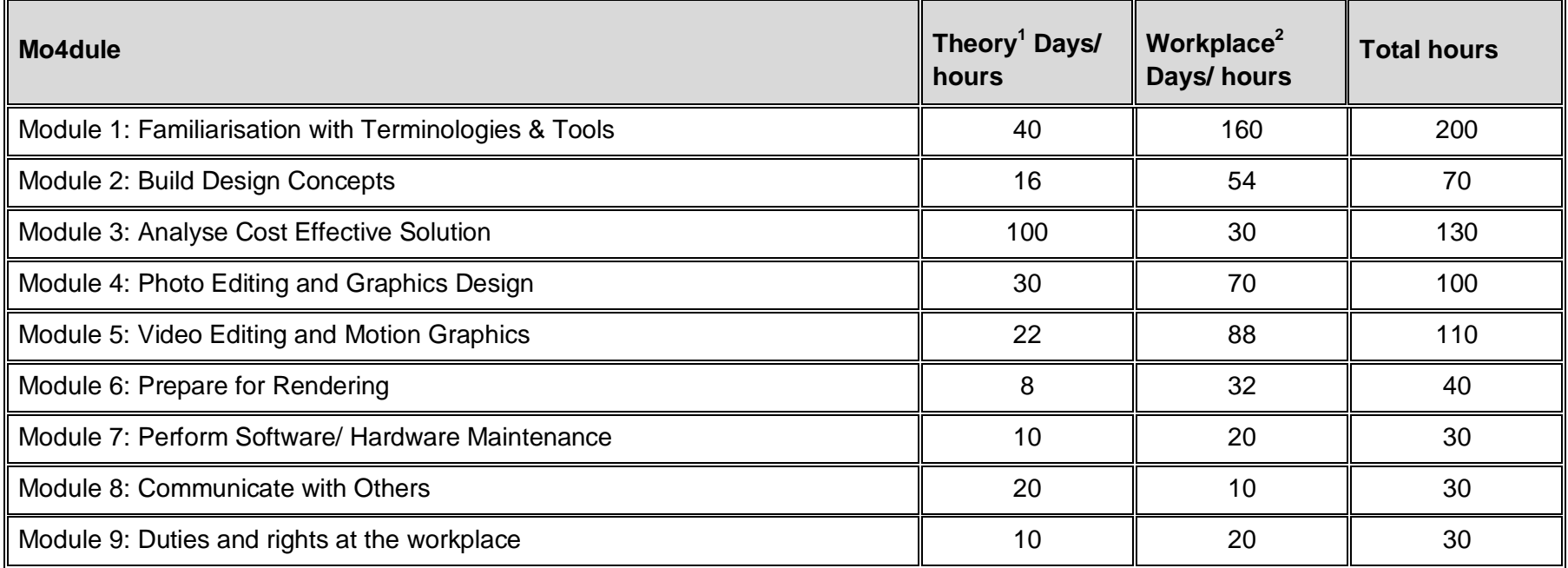

 $\overline{a}$ 

<sup>1</sup> Learning Module hours in training provider premises

<sup>2</sup> Training workshop, laboratory and on-the-job workplace

The purpose of the Graphics Design (Motion) course is to provide a comprehensive introduction to young people with a programme of development that will provide them with the contemporary terminologies, process, issues and trends to start their career in Pakistan. The course has been developed to address specific issues, such as the national, regional and local cultures, the work force availability within the country, and meeting and exceeding the needs and expectations of their guests. The course prepares the trainee to be able to design and publish work for industries such as advertisement, entertainment industry, education sector, etc.

#### **Central aim of the training provider, trainer or teacher**

The aim for the team of staff responsible for delivery of the Graphics Design (Motion) curriculum is to develop work related skills through comprehensive action orientation. Action orientation can be understood as the willingness and ability of a student to act in professional, social and private situations appropriate, thoughtfully and in a socially responsible manner.

Teaching staff will support students in developing their willingness and ability, through their technical knowledge and abilities, to solve tasks and problems that are goal-oriented. They will need to use student-centred, practically oriented methods. They will also need to develop a programme of practical assessment that reflects the learning outcomes stated in the curriculum.

Students of the Graphics Design (Motion) curriculum will also develop their willingness and ability as an individual to clarify issues, think through and to assess development opportunities. They will learn to consider requirements and constraints in family, professional and private life and to develop their own talents and future life plans.

Teaching staff will also support students in developing characteristics such as self-reliance, reliability, responsibility, a sense of duty and the willingness and ability to criticize and to accept criticism well and to adapt their future behaviour accordingly.

Teaching also needs to use the Graphics Design (Motion) curriculum to address development of social competence. Students need to acquire a willingness and ability to live and shape their own social relationships.

Method competency, communicative competence and learning competence are inherent part of developing expertise, self-competence and social competence in students through the Graphics Design (Motion) curriculum. Method competence develops in students a willingness and ability to use a targeted, tactical approach during the handling of tasks and problems (for example, in the planning of steps). Communication competence develops a willingness and ability to understand and to shape communicative situations, including the ability for students to perceive, understand and to represent their own intentions and needs as well as those of their partners. Learning competence develops in students a willingness and ability to understand and evaluate – independently and together with others – information about facts and contexts through the Graphics Design (Motion) curriculum and to classify these in mental structures. As part of learning competencies, students will demonstrate the ability and willingness to develop in his or her professional or private life learning techniques and learning strategies and to use them for lifelong learning.

#### **Entry level for trainees**

The trainee should at least have/be:

Successfully passed Matric/ 10th grade / or equivalent.

- Computer literate must be able to operate computer, be able to search and use internet/www, have concept of files/folder/drives/storage devices, basic operations of computer (open, close, delete, save, copy, paste, new, etc), knowledge of input/output devices
- English proficiency be able to understand and grasp concepts from any learning material/tutorials provided in English, and be able to construct sentences in English.
- The trainee cannot hold a qualification higher to F.Sc/ F.A./Intermediate/12 grade/ or equivalent.
- Previously studied the course of Graphics Design (Print Media) would be considered a plus point. Duplicate modules will be waived off in such case.

## **Minimum teaching qualification**

Teaching staff should have at least two years' experience in the role of Graphic Designer preferably 2D or 3D graphics designer. They should also hold or be working towards a formal teaching qualification.

- Graduate/ post graduate holding Bachelors/Masters degree in Motion/ Graphic Design or Computer Science
- 2 year diploma in Motion/ Graphics Designing in case of Computer Science Degree

Other formal qualifications in the Information Technology (IT) industry would be useful in addition to the above. Trainers must be competent at Level 3 in English and numeracy.

### **Medium of instruction**

The course can be taught using a combination of English and/ or Urdu or relevant regional language. The trainee should be able to design products in English/ Urdu/ Regional language as required by client.

#### **Terminology**

This curriculum is for a Graphics Design (Motion). Some organisations may use alternative terms (2D/3D Graphics Designer, 2D/3D Graphics Developer, Graphics Animator, Graphics Editor, Visual Artist, and Motion Developer) to describe this job role. Organisations are likely to use a range of different terms and this should be interpreted flexibly. Training providers should examine the Overview of the Curriculum to determine whether this curriculum meets the needs of potential students.

#### **Laws and regulations**

Training providers must ensure they keep up to date with laws, standards and regulations – at both national and regional levels – relating to ICT, Cybercrimes, software/hardware theft, and other relevant issues. These currently include:

- The Punjab Information Technology Board Ordinance, 1999
- Electronic Transaction Ordinance, 2002
- Electronic Crimes Act, 2004
- Electronic /Cyber Crimes Bill 2007
- Digital Signature Act, 2001
- Computer Crimes Act, 2007
- Intellectual Property/Copyright Act, 1992
- Consumer Protection Act, 2005
- Prevention of Electronic Crimes Ordinance 2007
- Occupational Health and Environmental Safety (OH & ES)

The team of staff responsible for delivery of the Graphics Design (Motion) curriculum must familiarise themselves with laws and regulations that relate to their area of teaching and ensure that learners know and understand how to comply with and meet their responsibilities. Learning units will refer to the above list where appropriate.

### **Suggested distribution of modules**

This qualification is made up of 09 modules. Six modules relate to design concept, data collection and its editing, and preparation of the final product/service, for example Module 3: Analyse Cost Effective Solution; or Module 5: Video Editing and Motion Development. A suggested distribution of these modules is presented overleaf. This is not prescriptive and training providers may modify this if they wish.

There are three further modules relating to general code of conduct that a trainee/ designer must possess: Module 08: Communicating with others, Module 09: Duties and Rights at the Workplace; and Module 07 relating to general skills required for operating a computer and its usage. These modules are independent of the Motion design and development modules and need not to be delivered in sequence. This is illustrated in the distribution table.

Each module covers a range of learning components. These are intended to provide detailed guidance to teachers (for example the Learning Elements component) and give them additional support for preparing their lessons (for example the "Materials Required" component). The detail provided by each module will contribute to a standardised approach to teaching, ensuring that training providers in different parts of the country have clear information on what should be taught.

The distribution table is shown overleaf:

# Suggestion for sequence of modules:

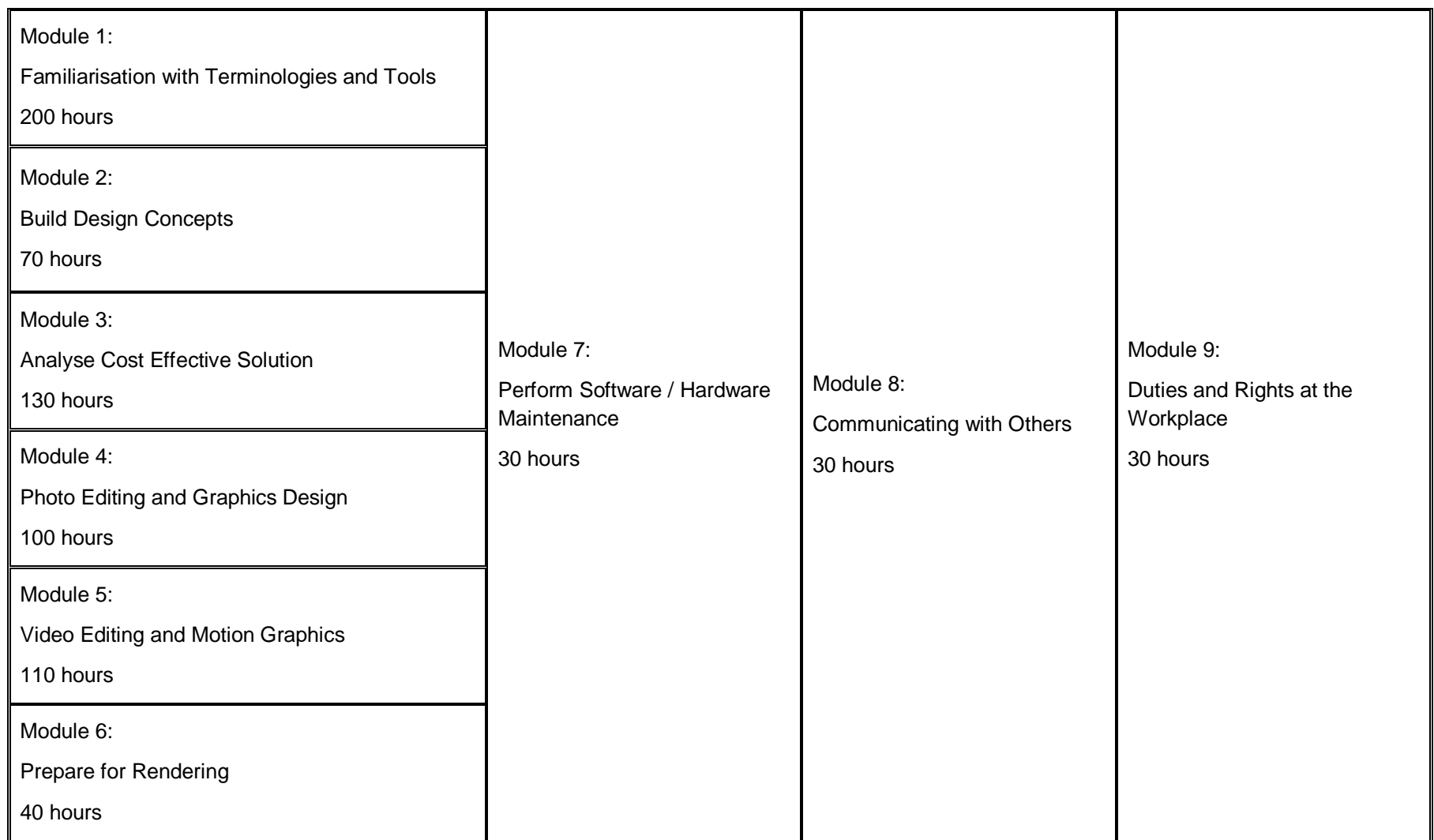

Modules mentioned in different columns can be taught simultaneously.

# **2. Overview of the curriculum for Graphics Design (Motion)**

<span id="page-9-0"></span>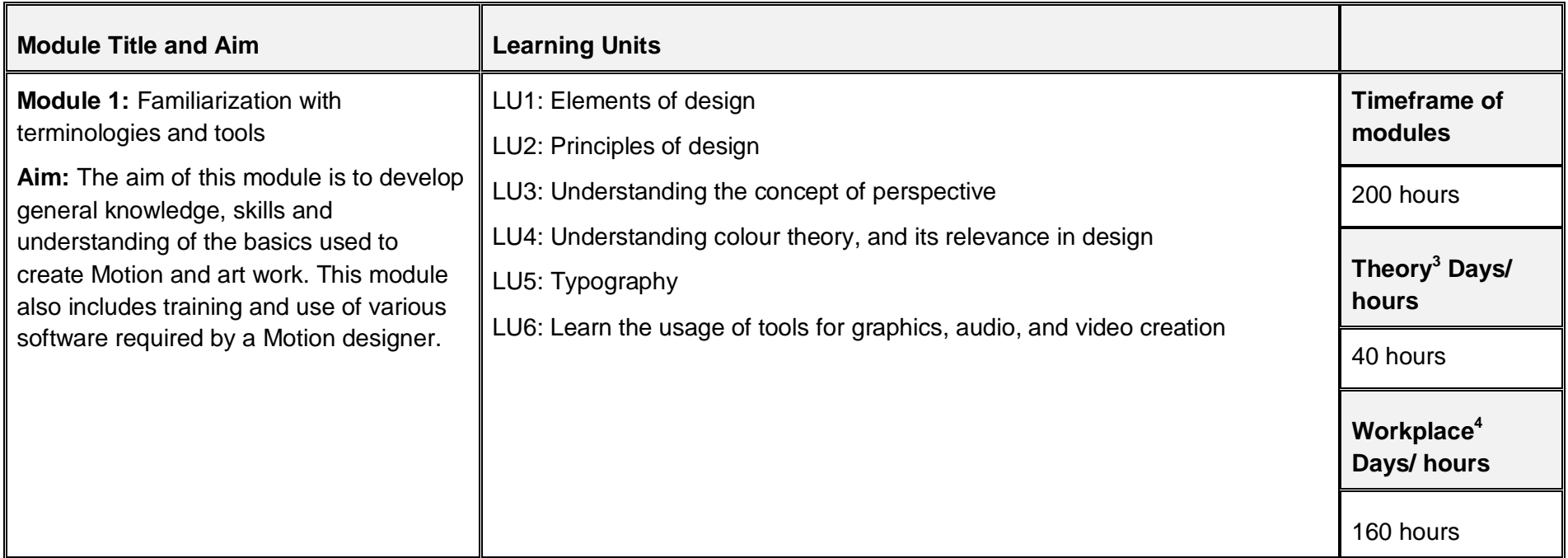

 $\overline{a}$ 

<sup>3</sup> Learning Module hours in training provider premises

<sup>4</sup> Training workshop, laboratory and on-the-job workplace

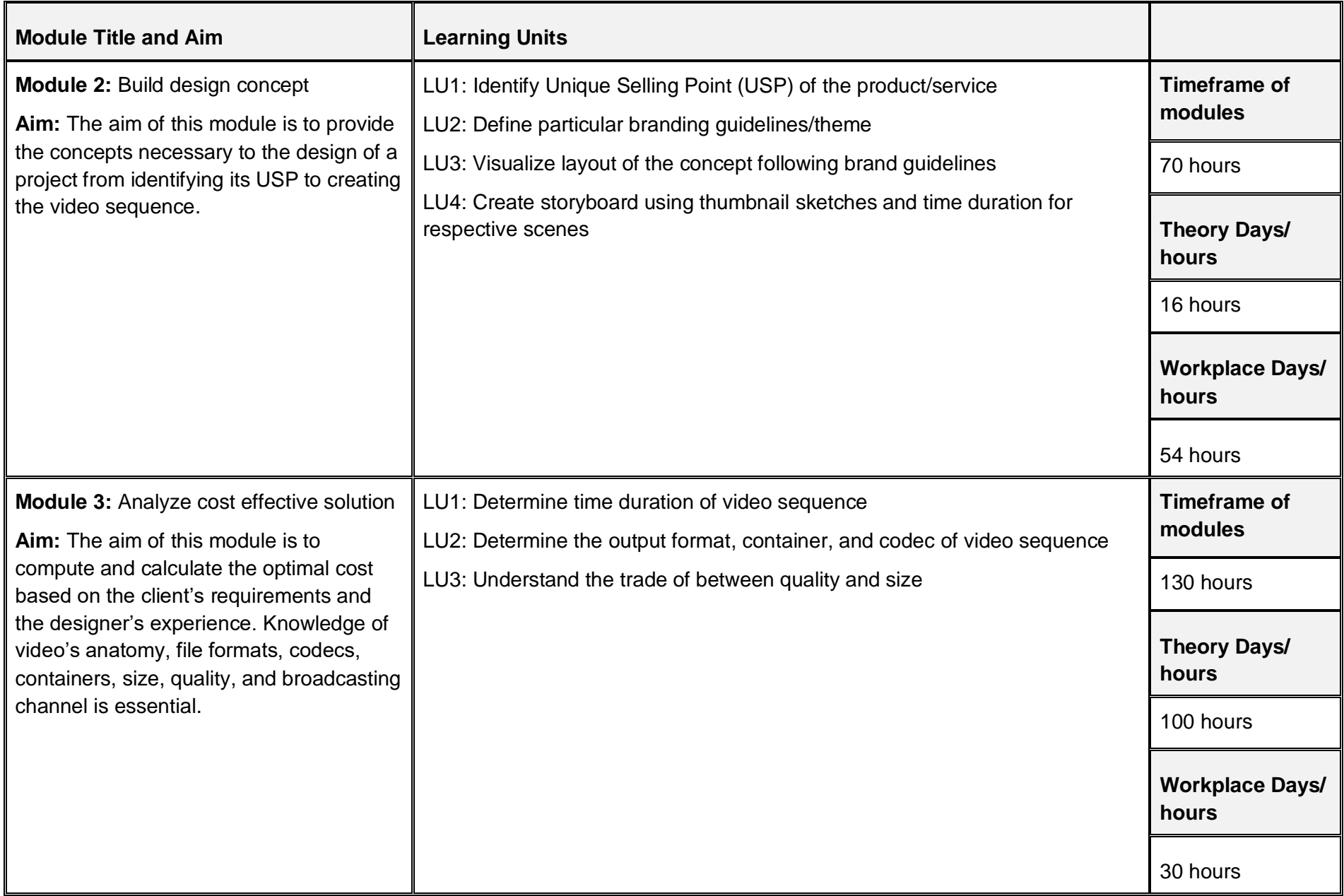

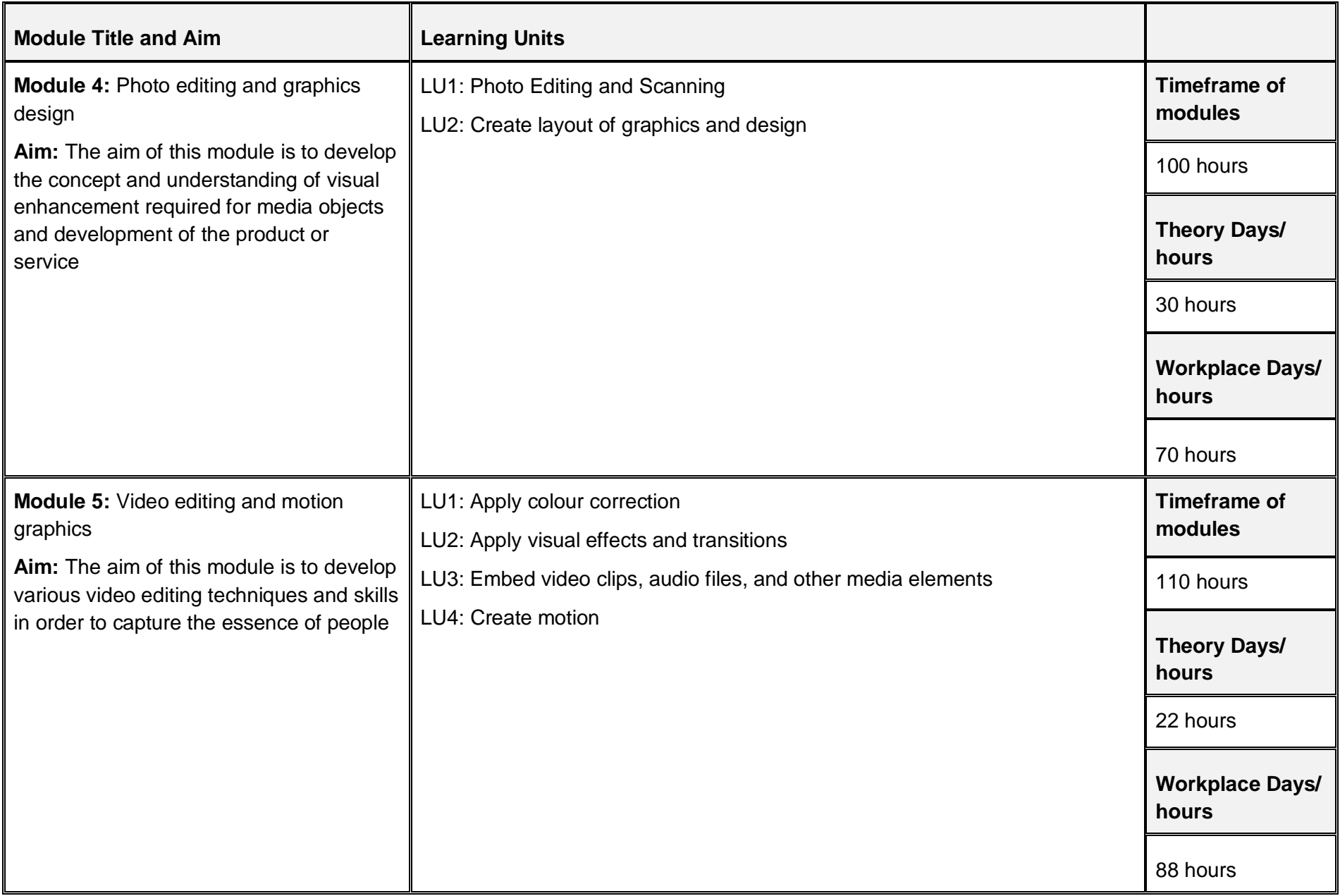

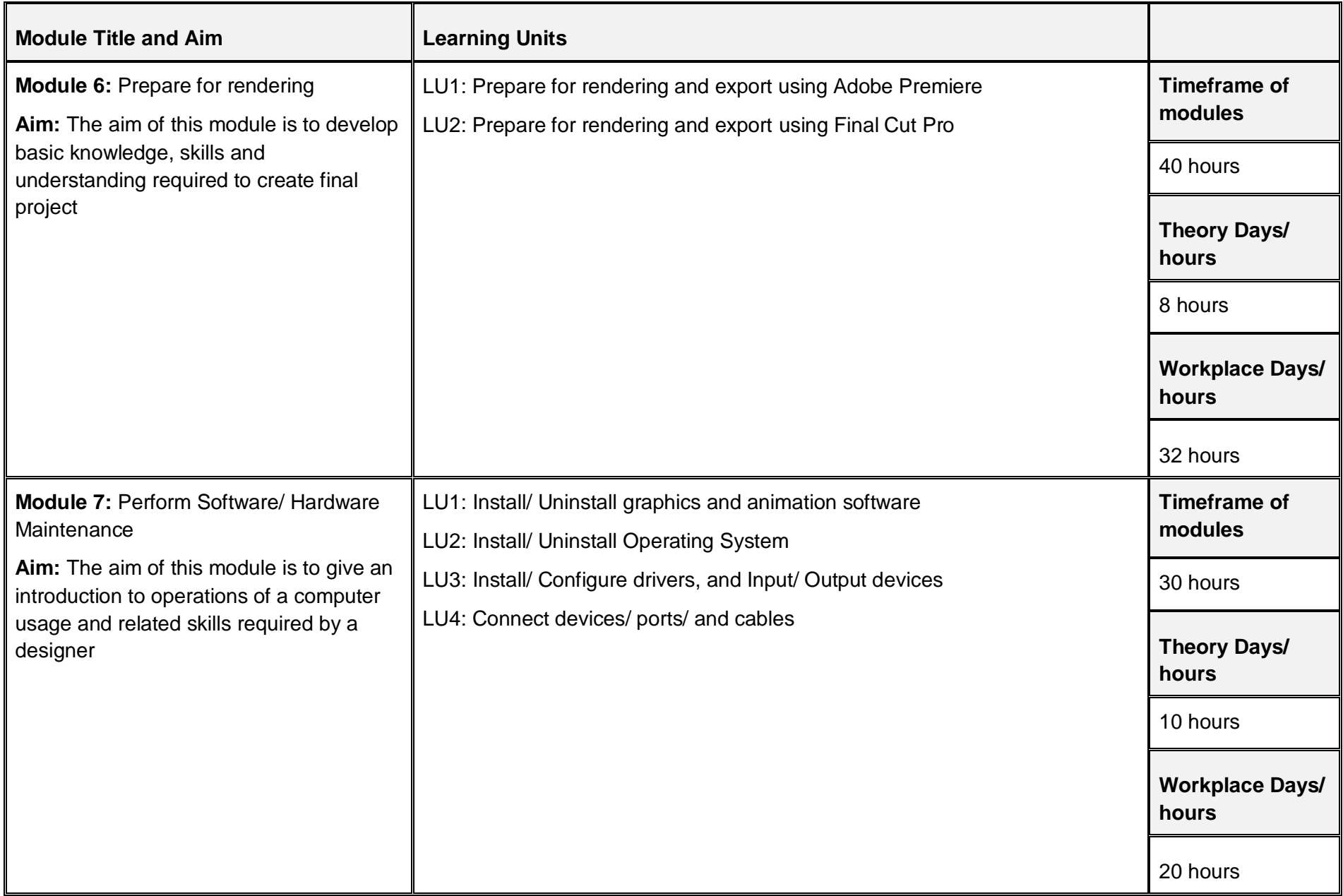

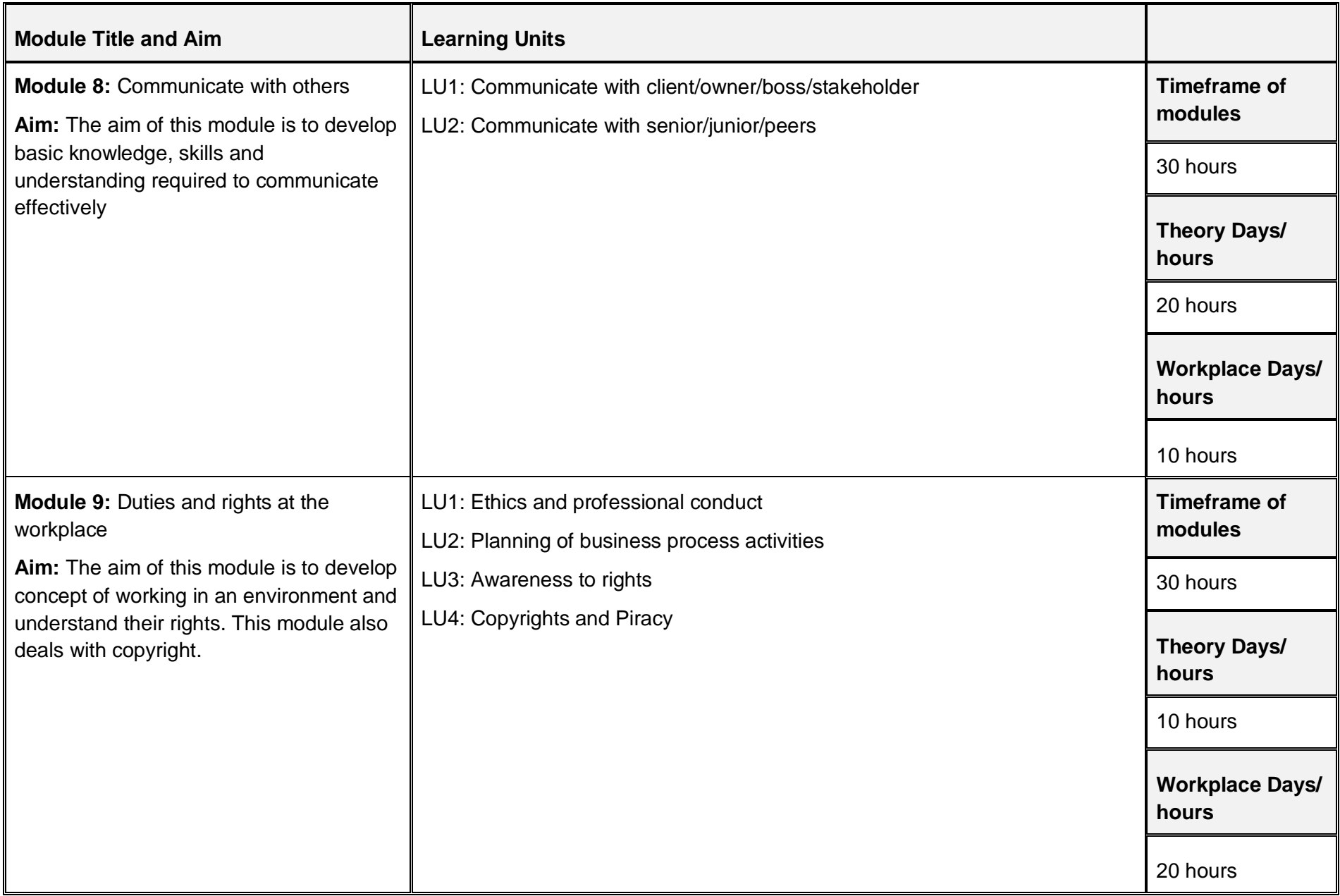

# <span id="page-14-0"></span>**3. Teaching and Learning Guide for Graphics Design (Motion)**

The aim of this training is for students to be able to act independently and responsibly in their field of study, by following an educational programme where this is part of the overall methodological concept.

Different methodologies can therefore contribute to achieving this objective. Theory methodologies should be supported by appropriate resources, as indicated in the 'Materials Required' column of the Learning Unit specifications. Teachers should also illustrate theory sessions with examples of how the learning could be applied in the workplace. Practical methodologies should be set in an appropriate environment and supported by appropriate resources, also indicated in the 'Materials Required' column of the Learning Unit specifications. Methods that directly promote capacity-building for the student are particularly suitable and therefore should be included appropriately in the teaching approach.

#### **3.1. Module 1: Familiarization with Terminologies and Tools**

<span id="page-14-1"></span>**Objective of the module:** The aim of this module is to develop general knowledge, skills and understanding of the basics used to create art work. This module also provides training of graphics software.

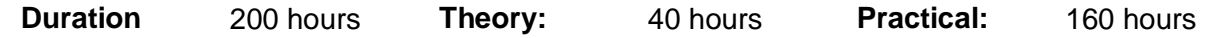

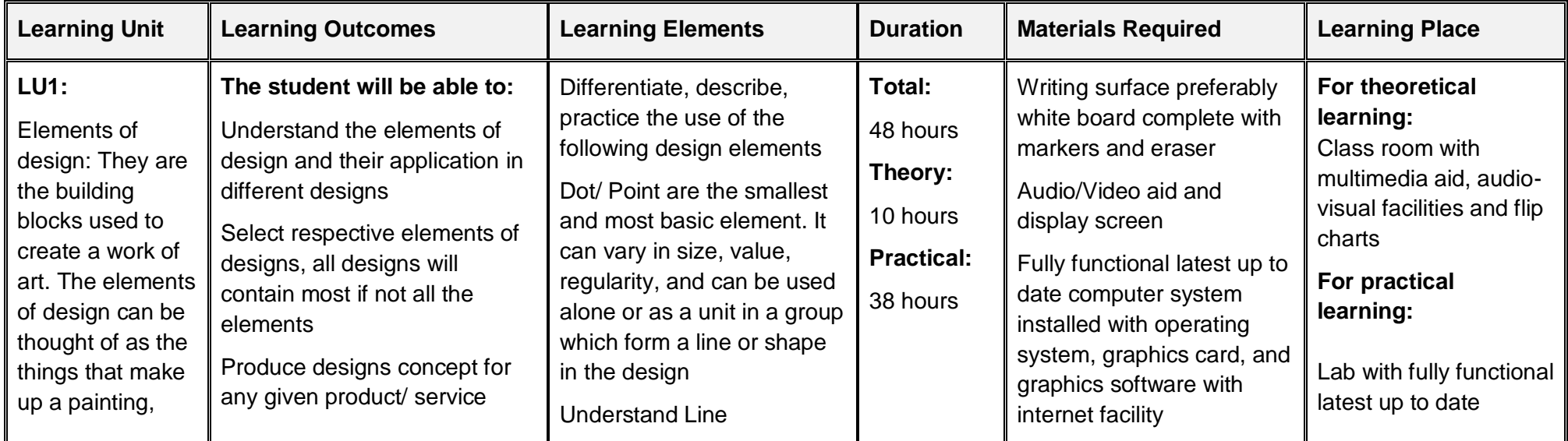

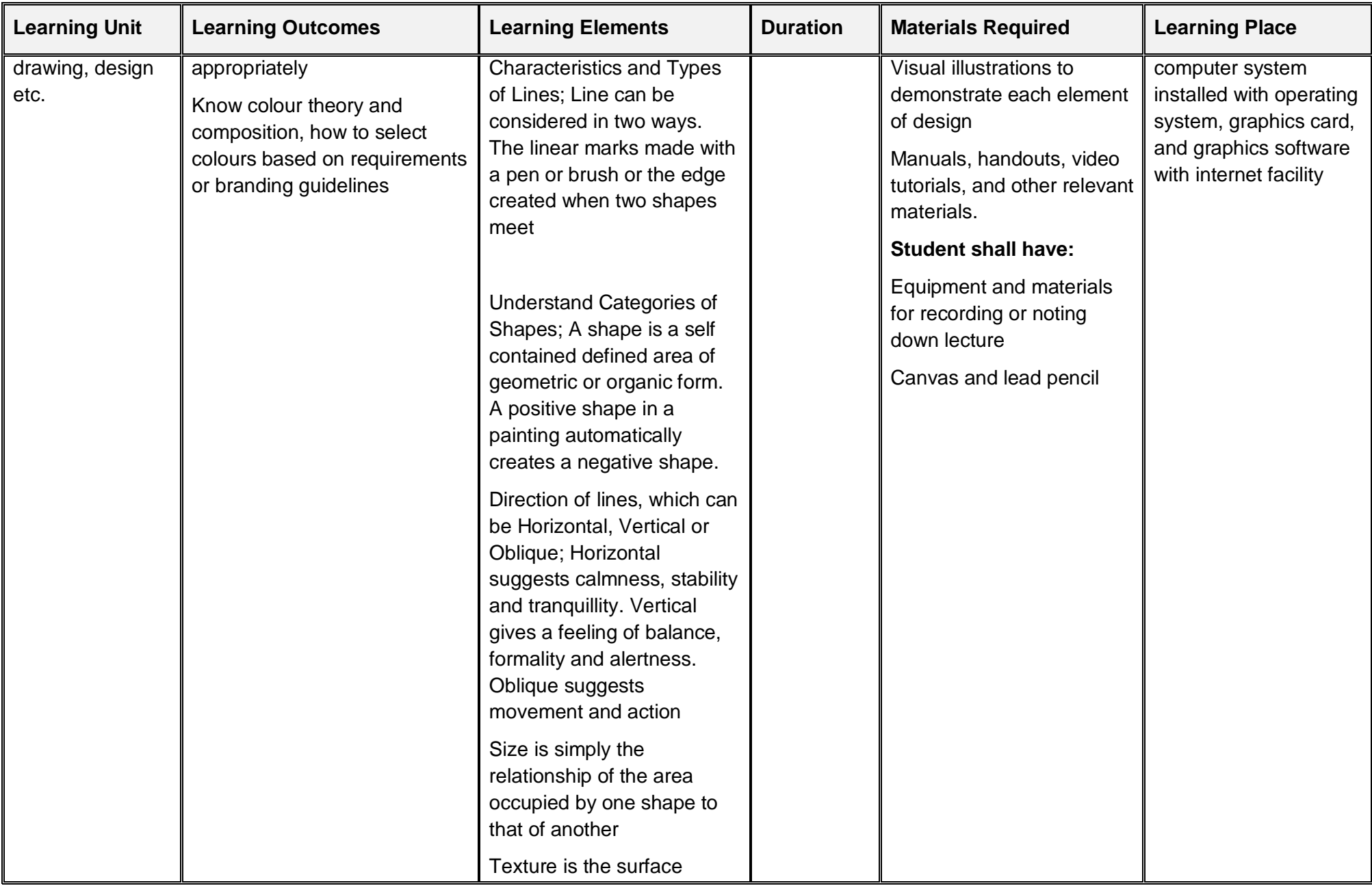

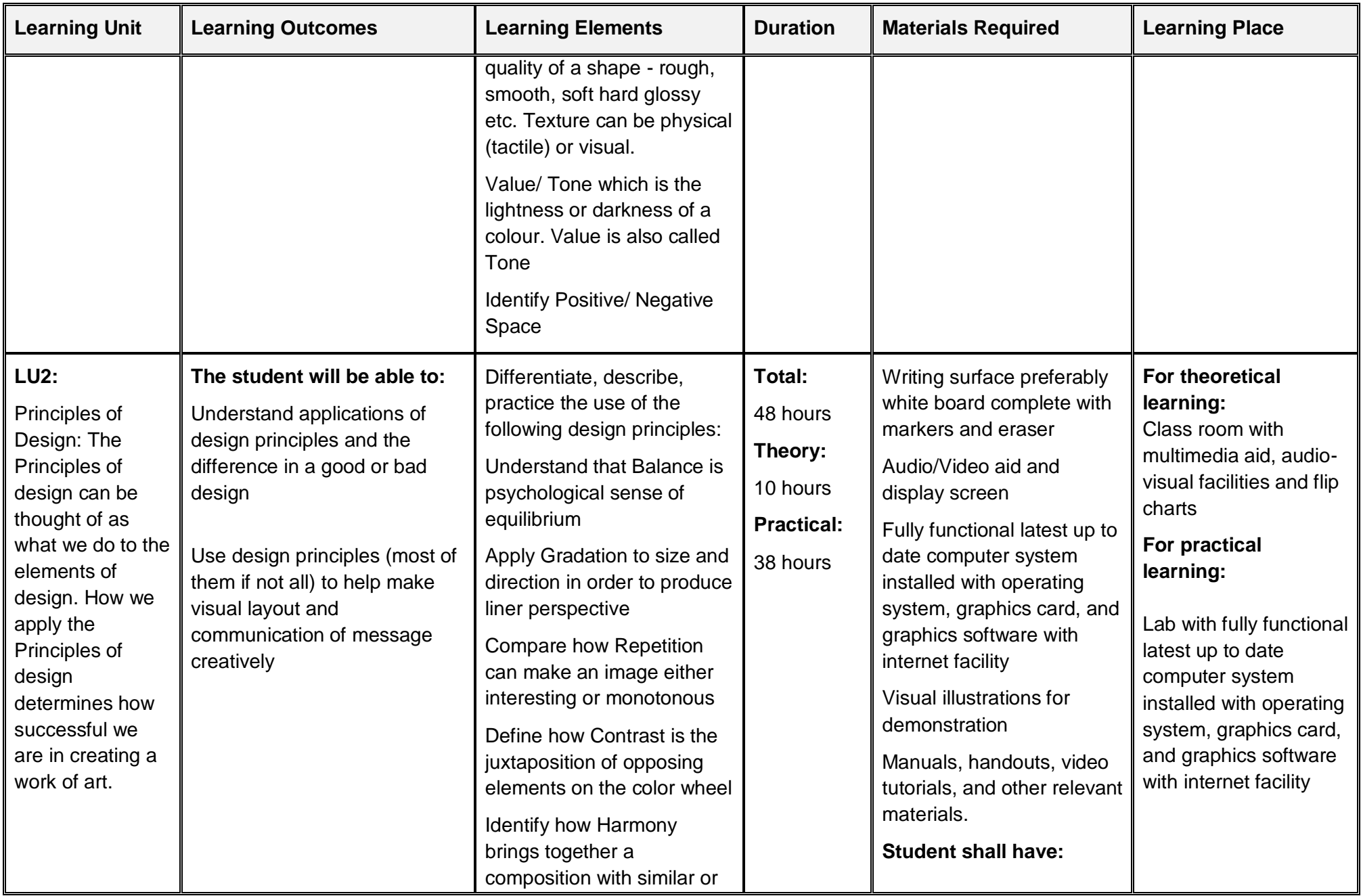

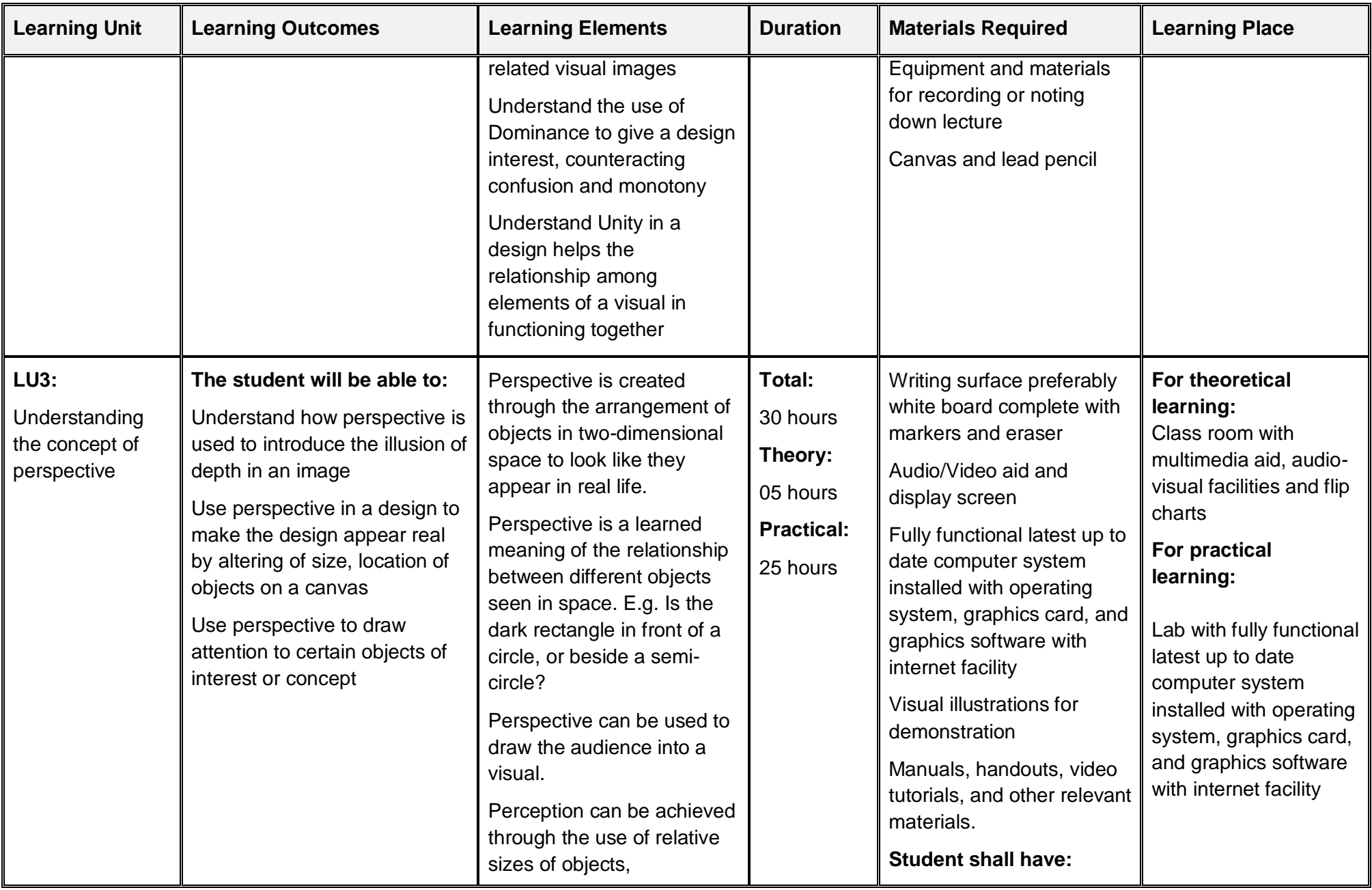

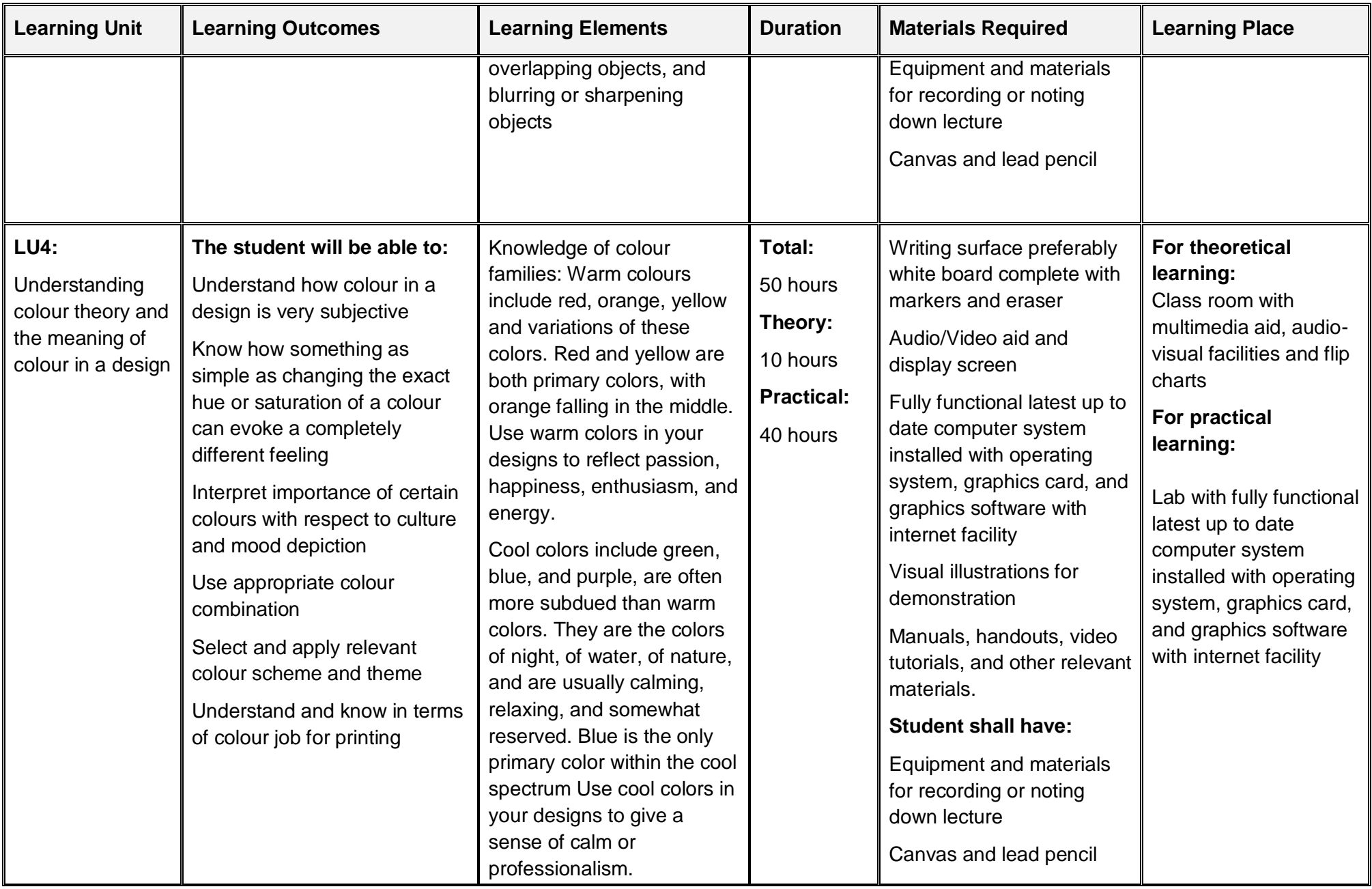

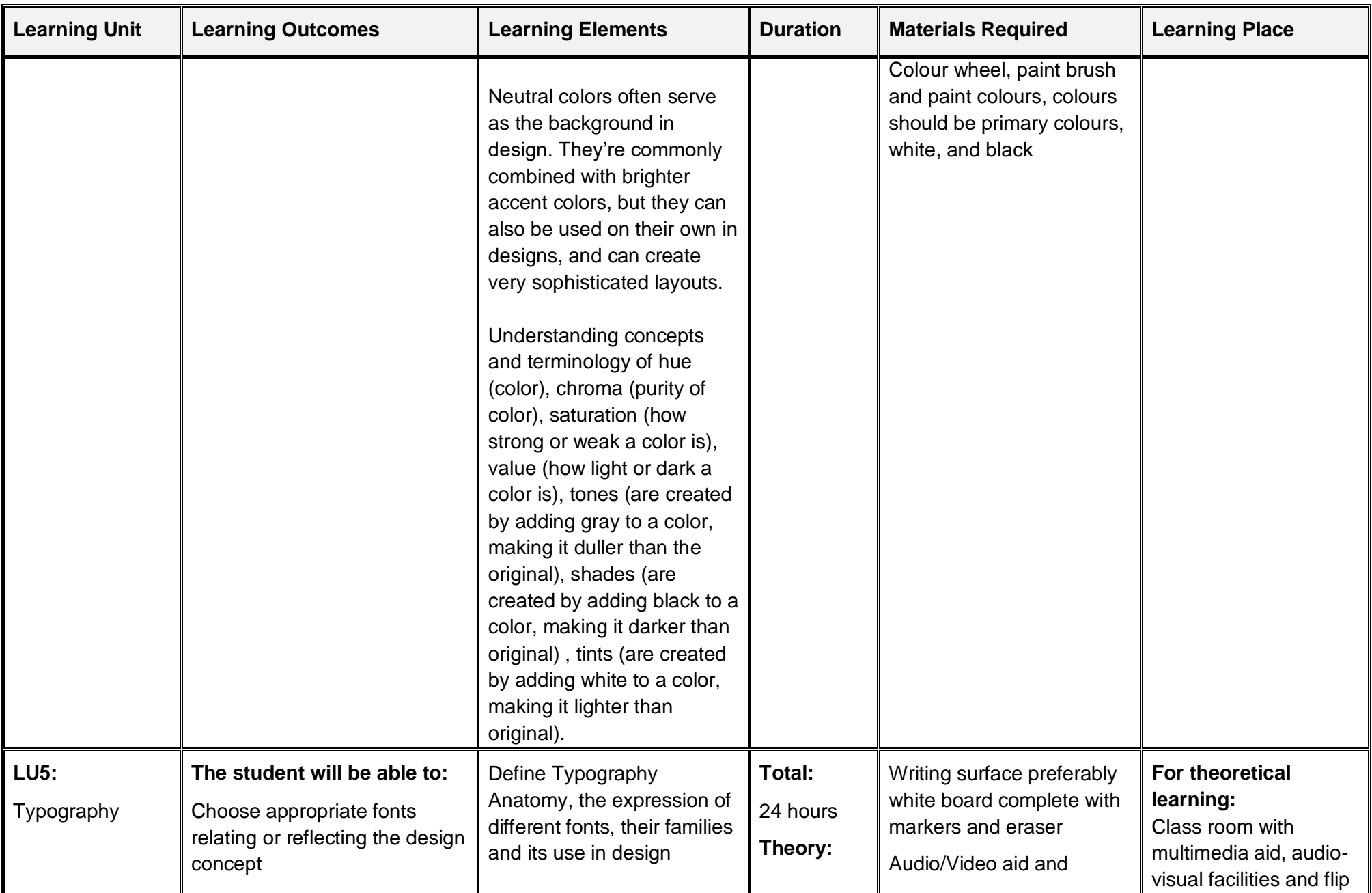

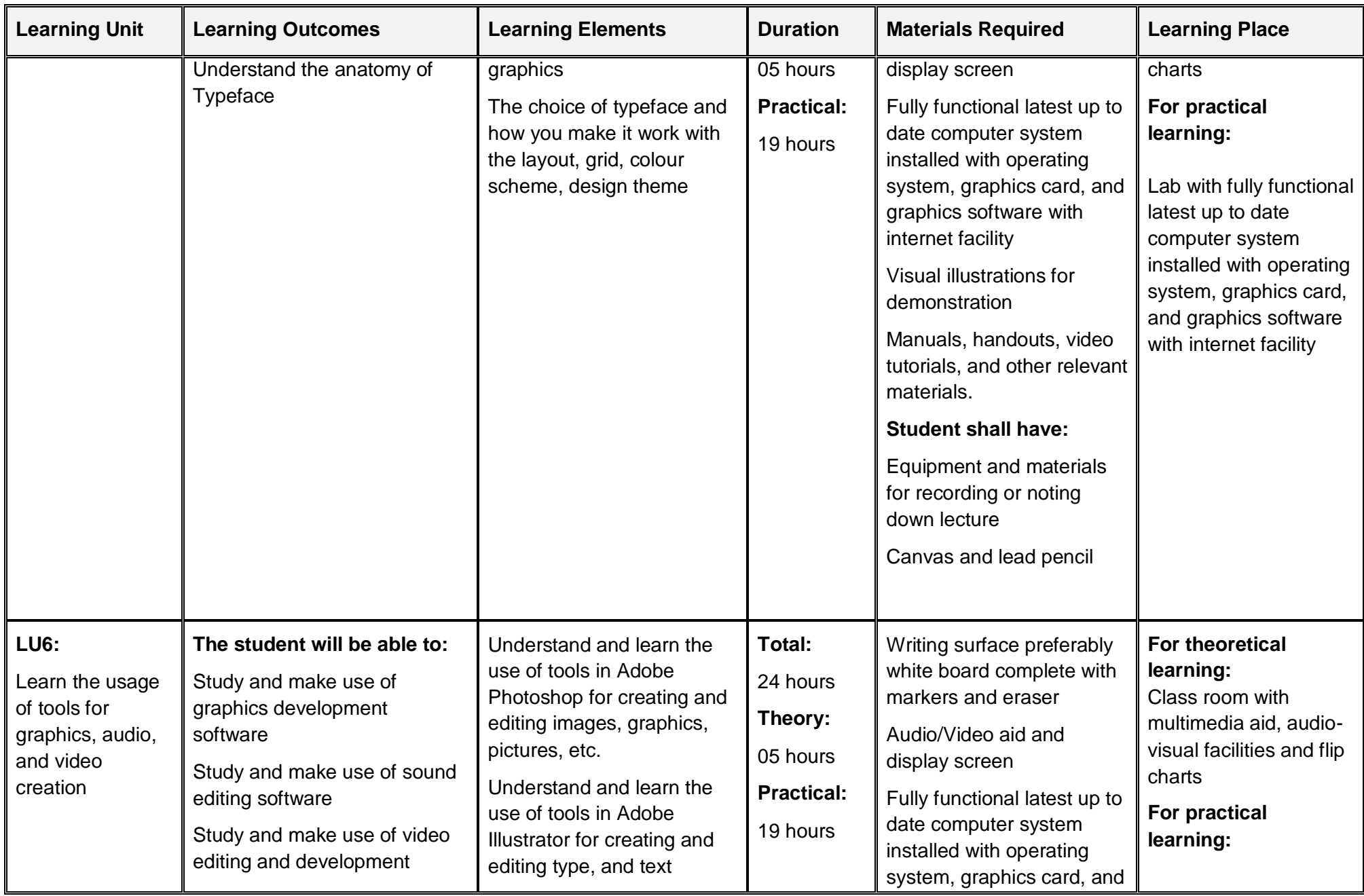

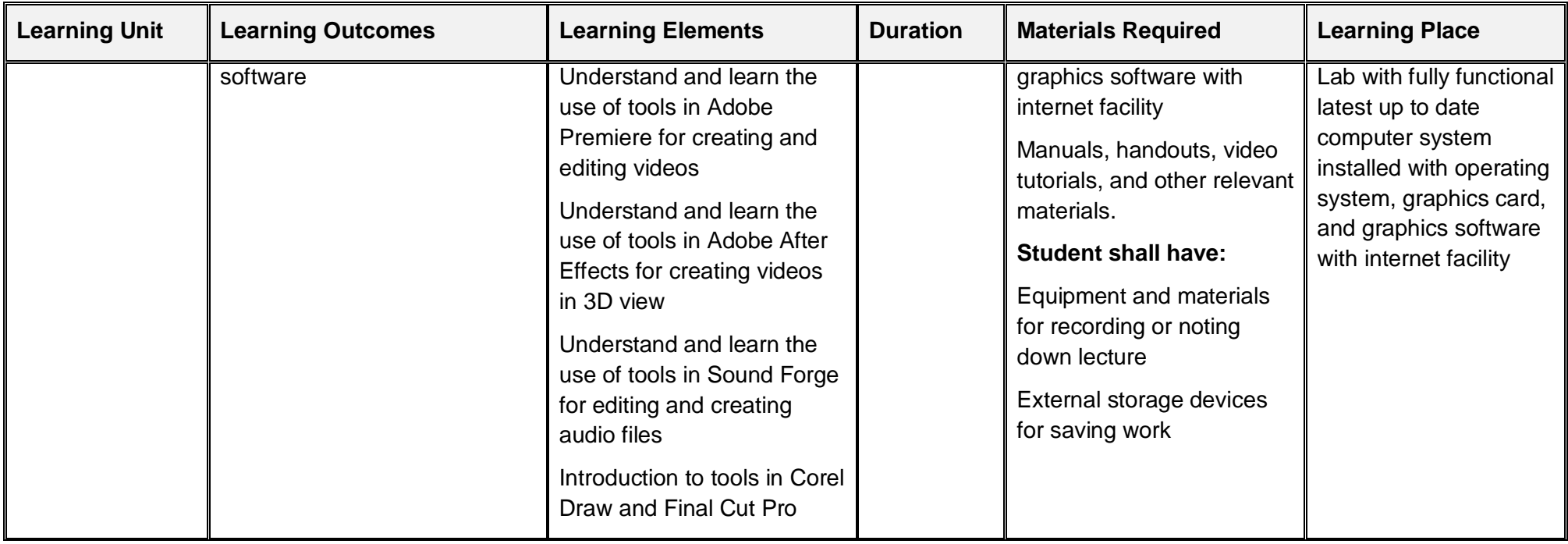

## **3.2. Module 2: Build Design Concept**

<span id="page-22-0"></span>**Objective of the module:** The aim of this module to provide the concepts necessary to the design of a project from identifying its USP to creating the video sequence.

**Duration** 70 hours **Theory:** 16 hours **Practical:** 54 hours

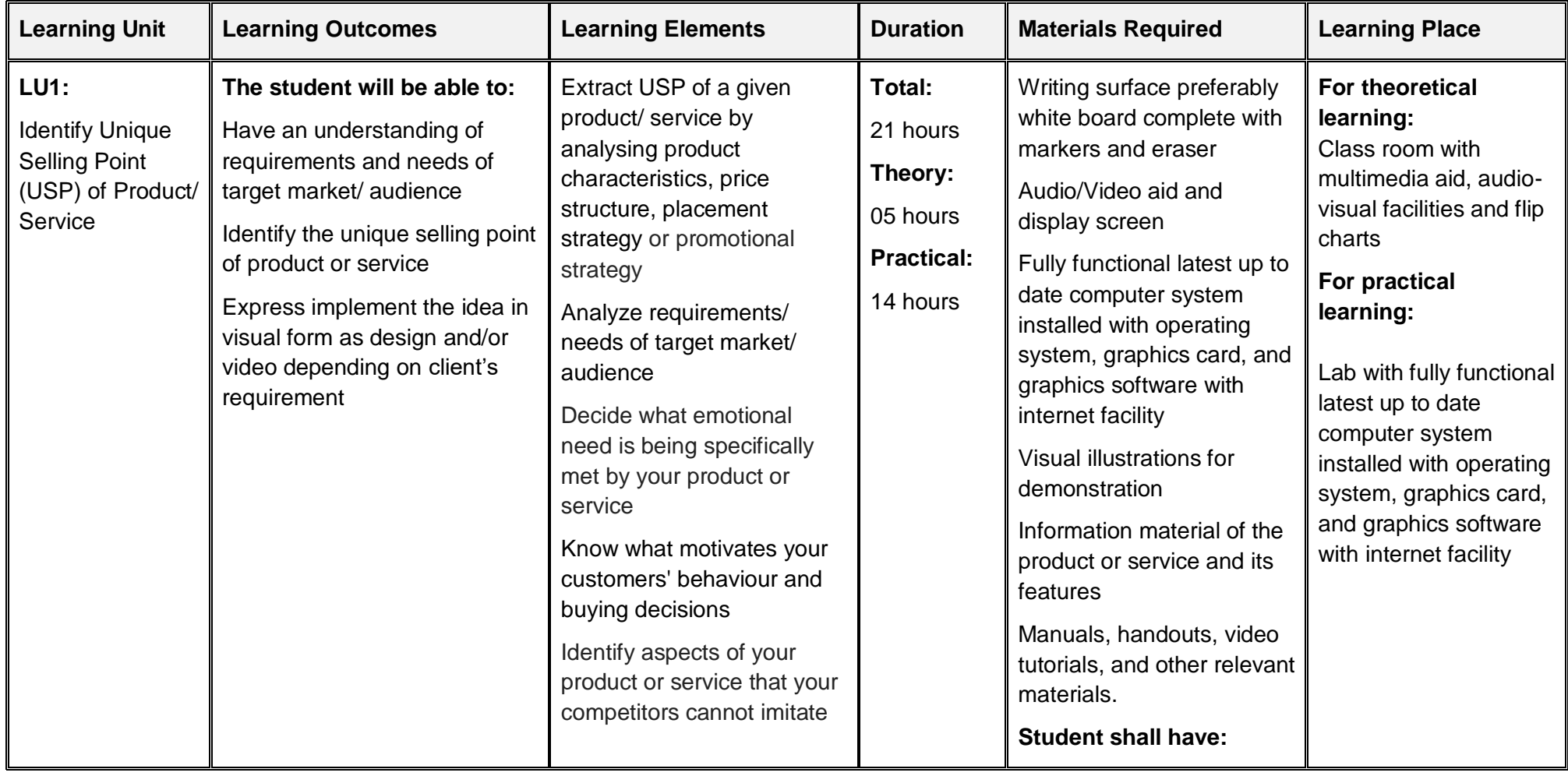

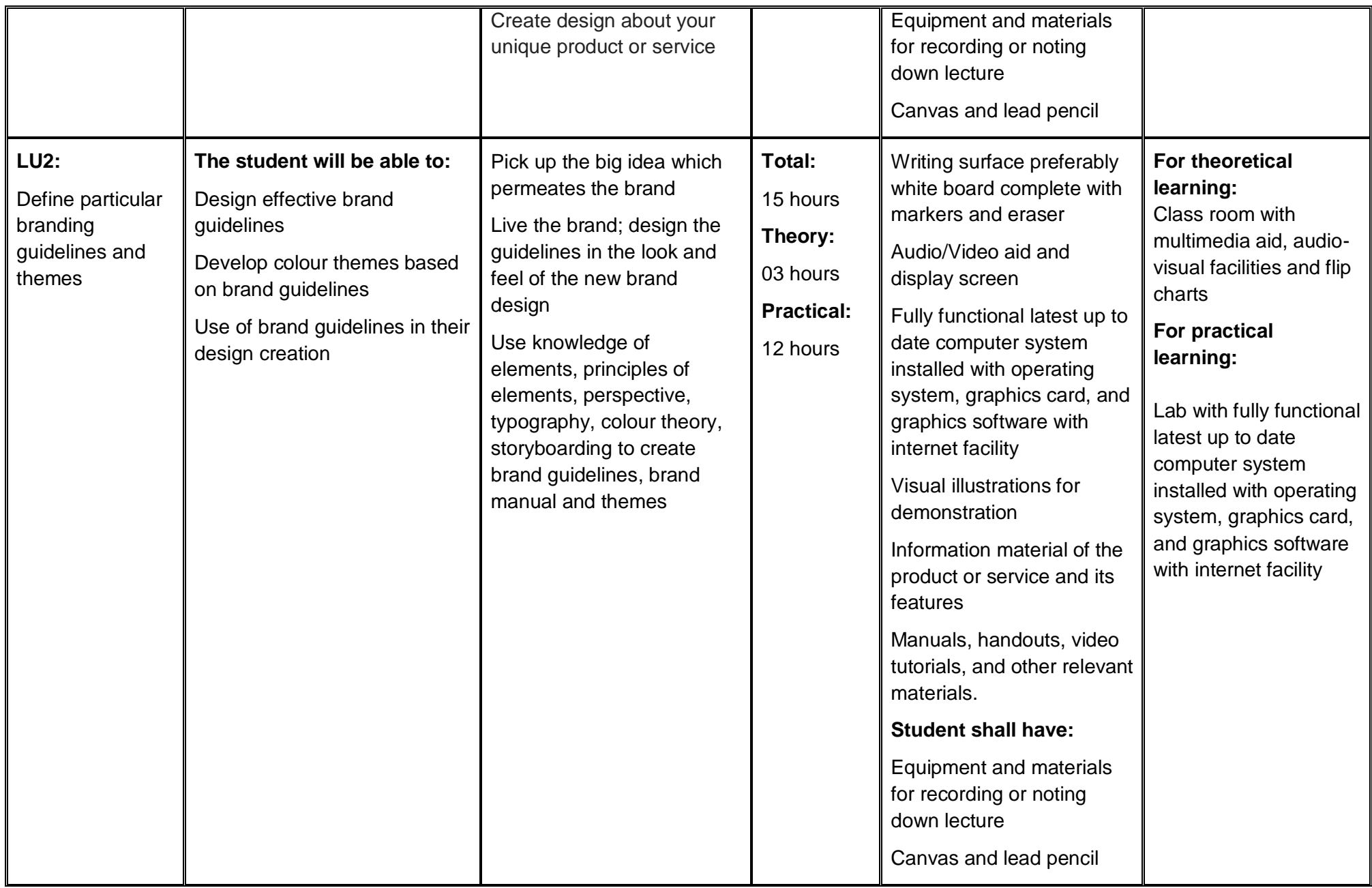

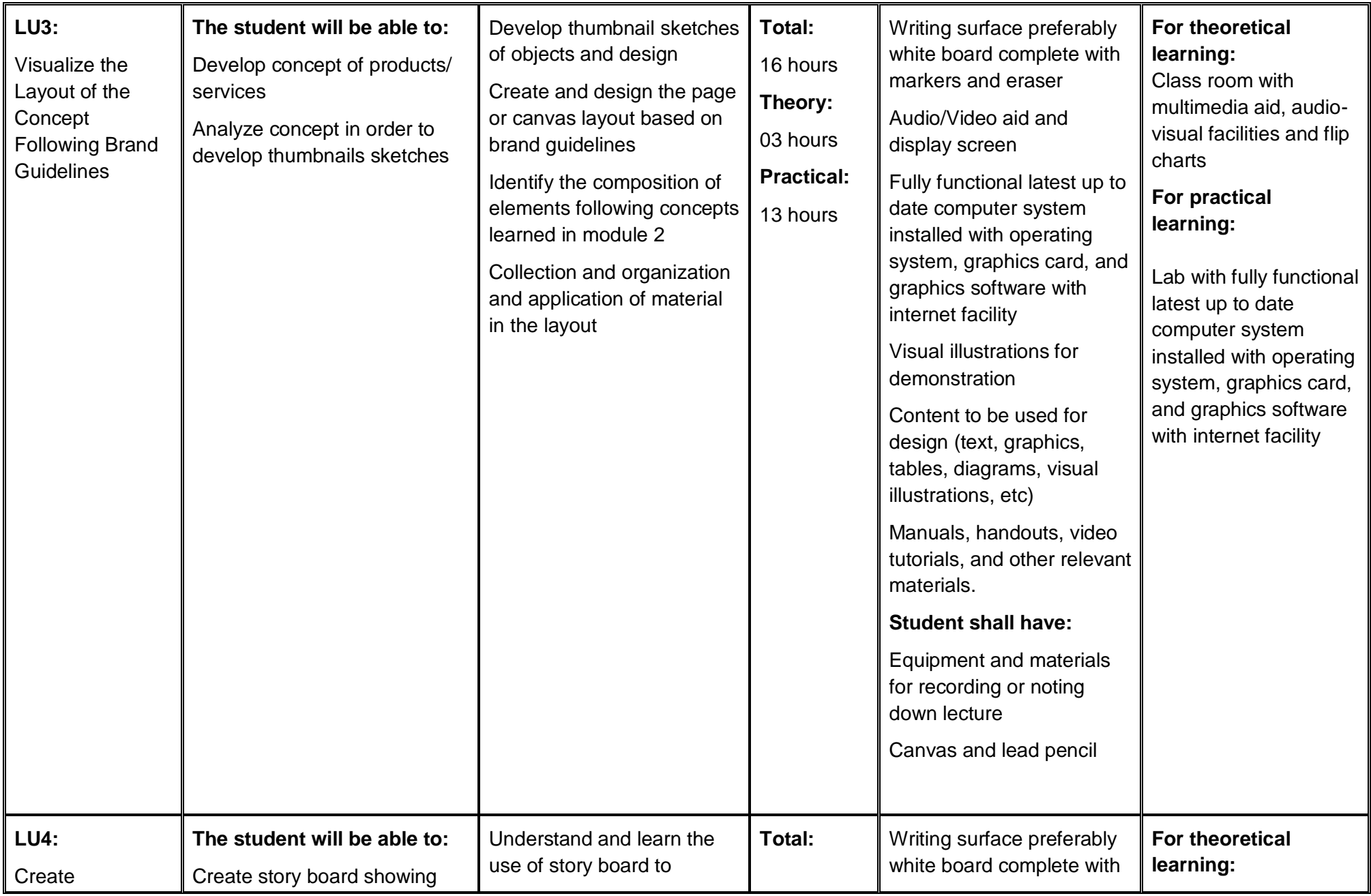

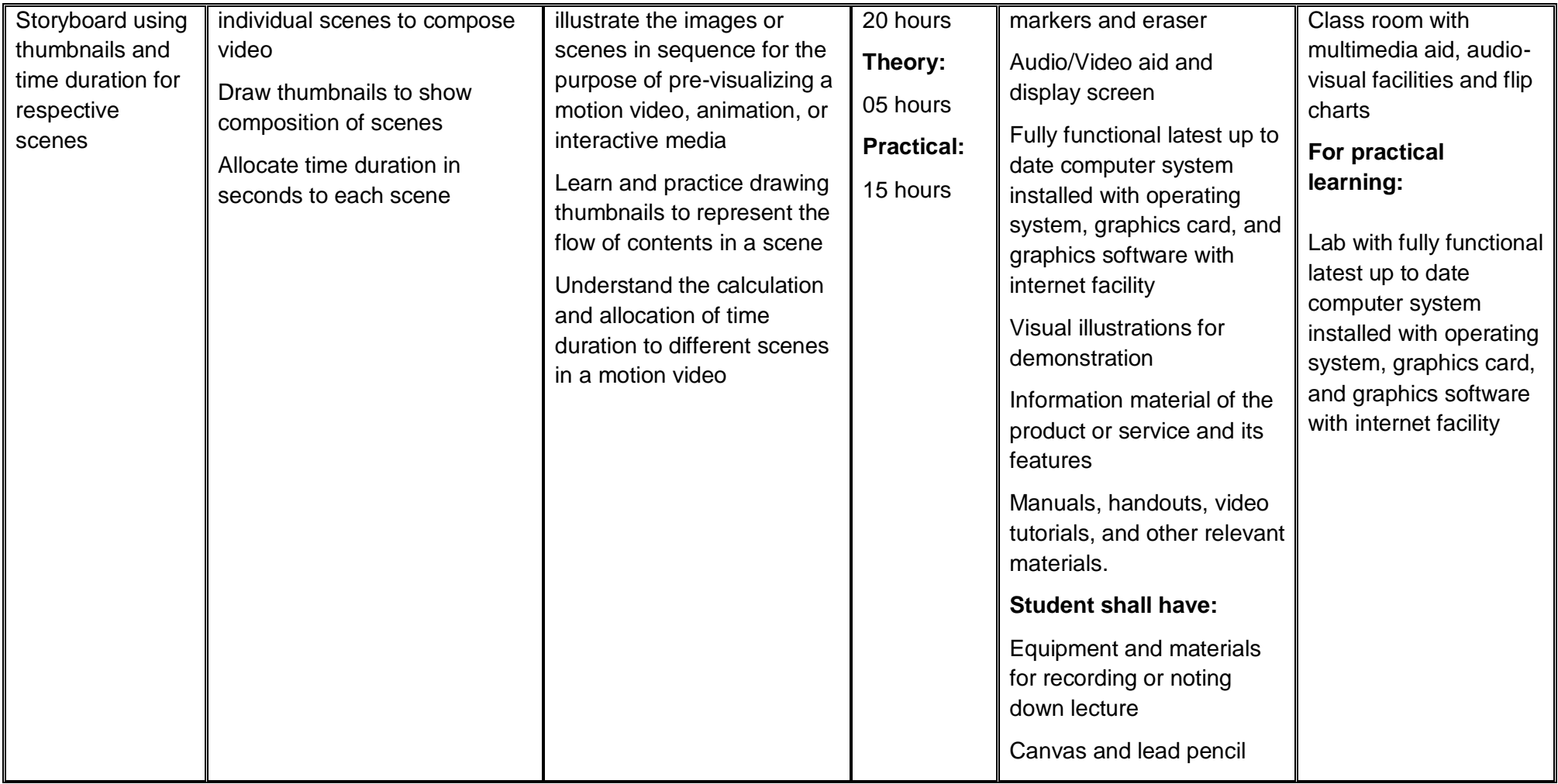

# **3.3. Module 3: Analyse Cost Effective Solution**

<span id="page-26-0"></span>**Objective of the module:** The aim of this module to compute the optimal cost based on client requirement and designer's experience. Knowledge of video's anatomy, file formats, codecs, containers, size, quality, and broadcasting channel is essential.

**Duration** 130 hours **Theory:** 100 hours **Practical:** 30 hours

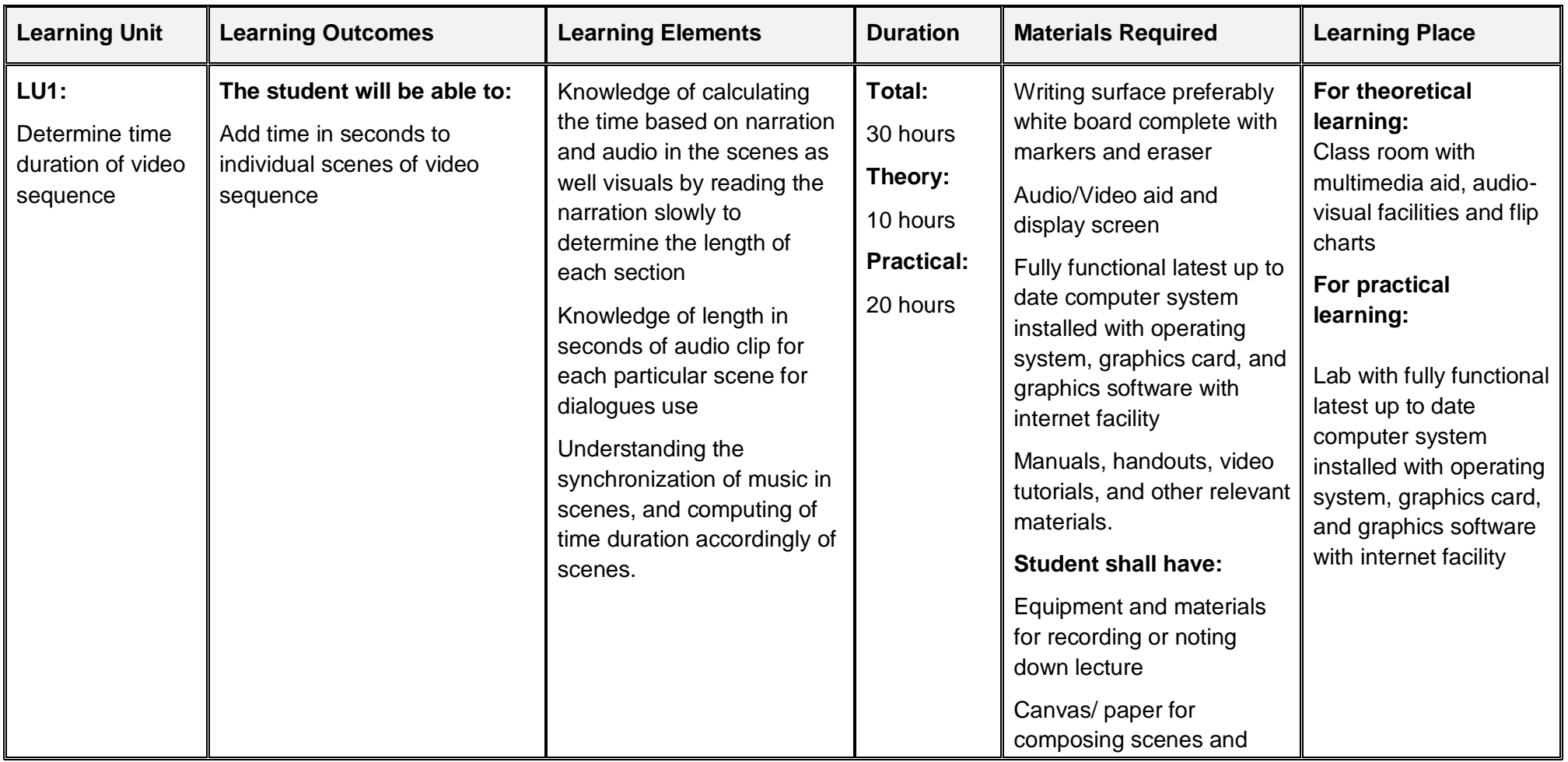

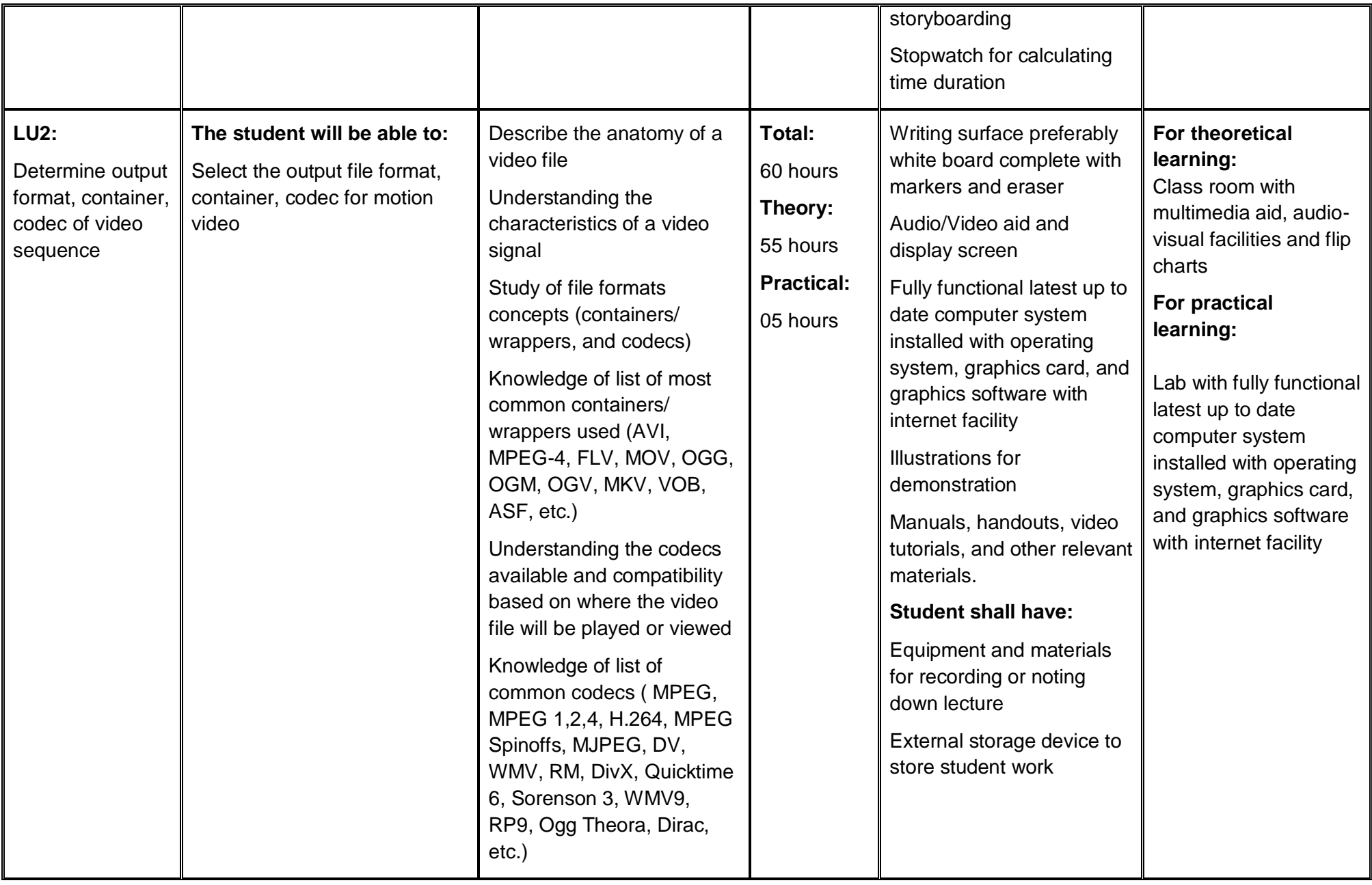

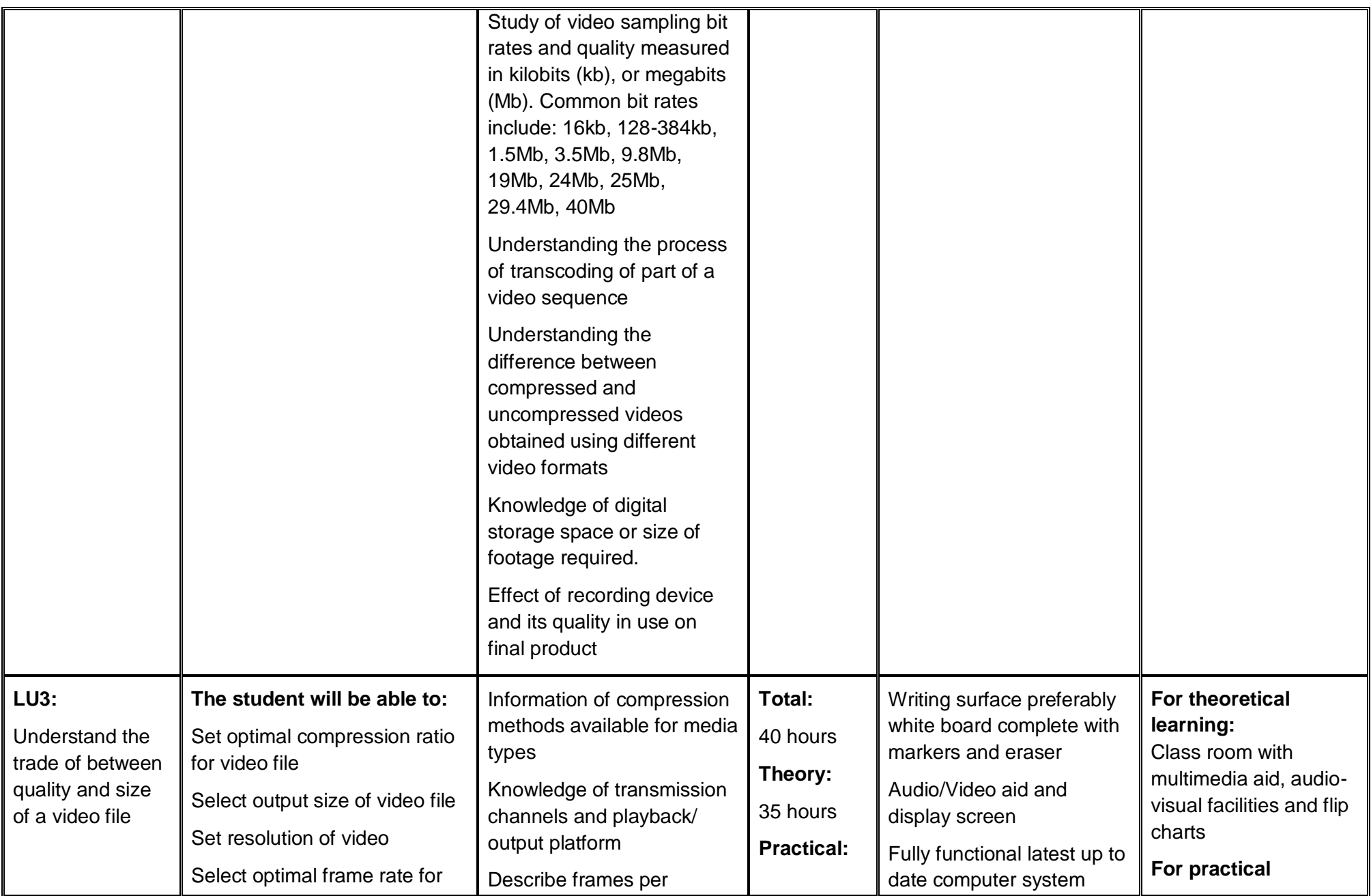

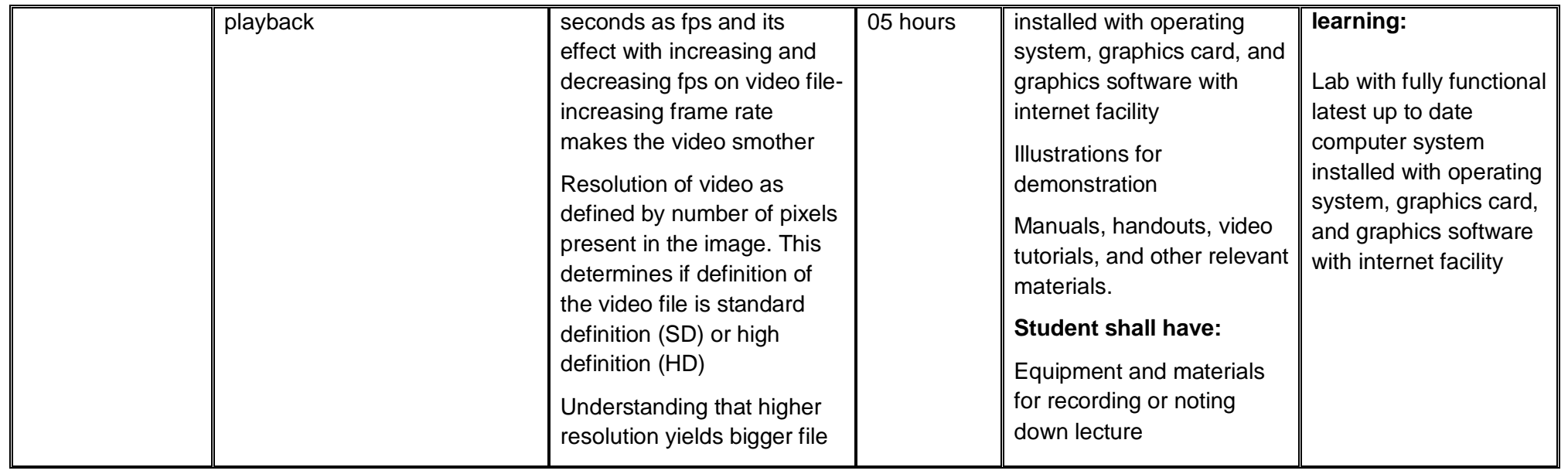

## **3.4. Module 4: Photo Editing and Graphics Design**

<span id="page-30-0"></span>**Objective of the module:** The aim of this module to develop various editing techniques and skills in order to capture the essence of people, places, or objects – for images to stand out - they must be edited.

**Duration** 100 hours **Theory:** 30 hours **Practical:** 70 hours

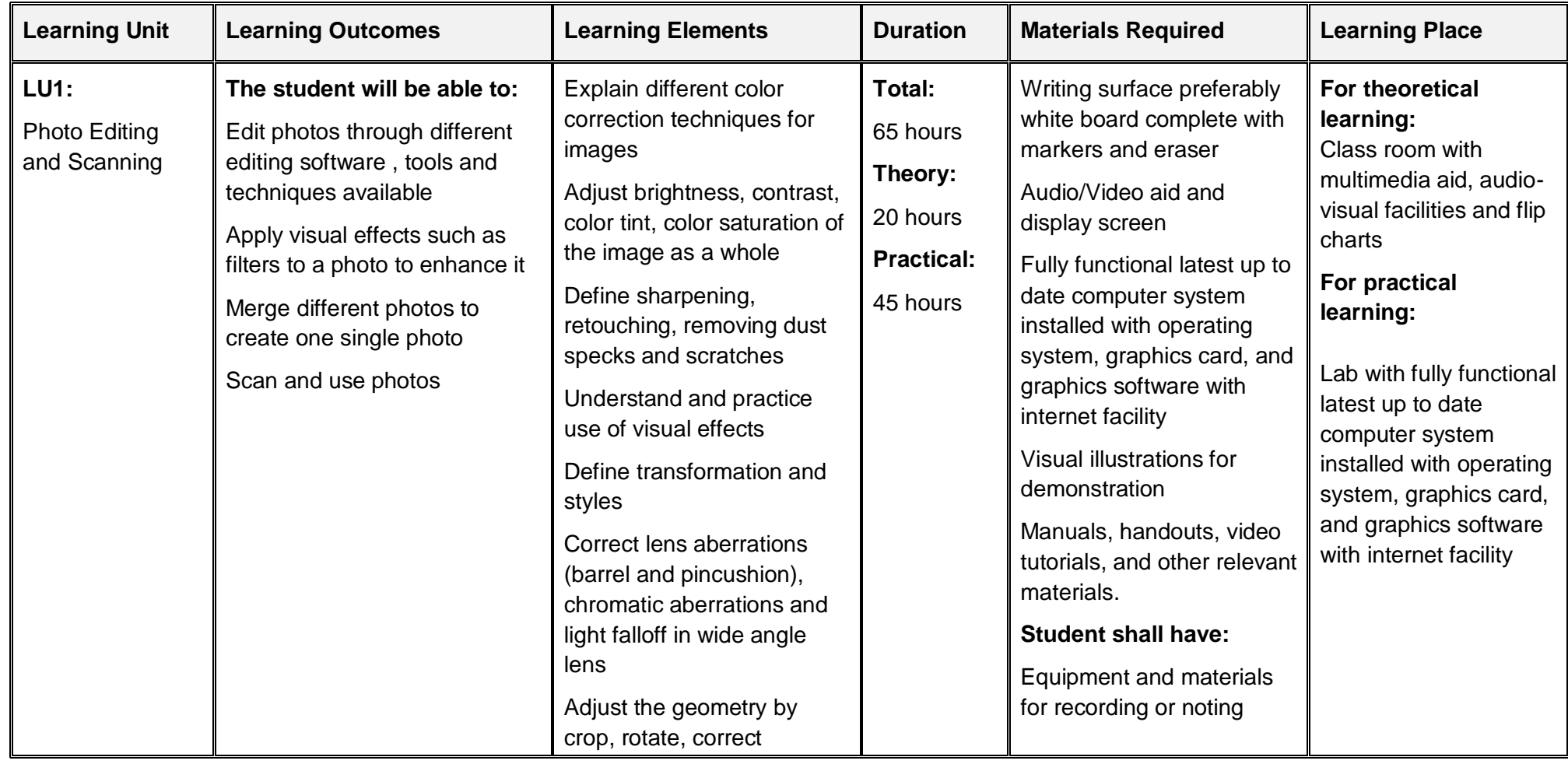

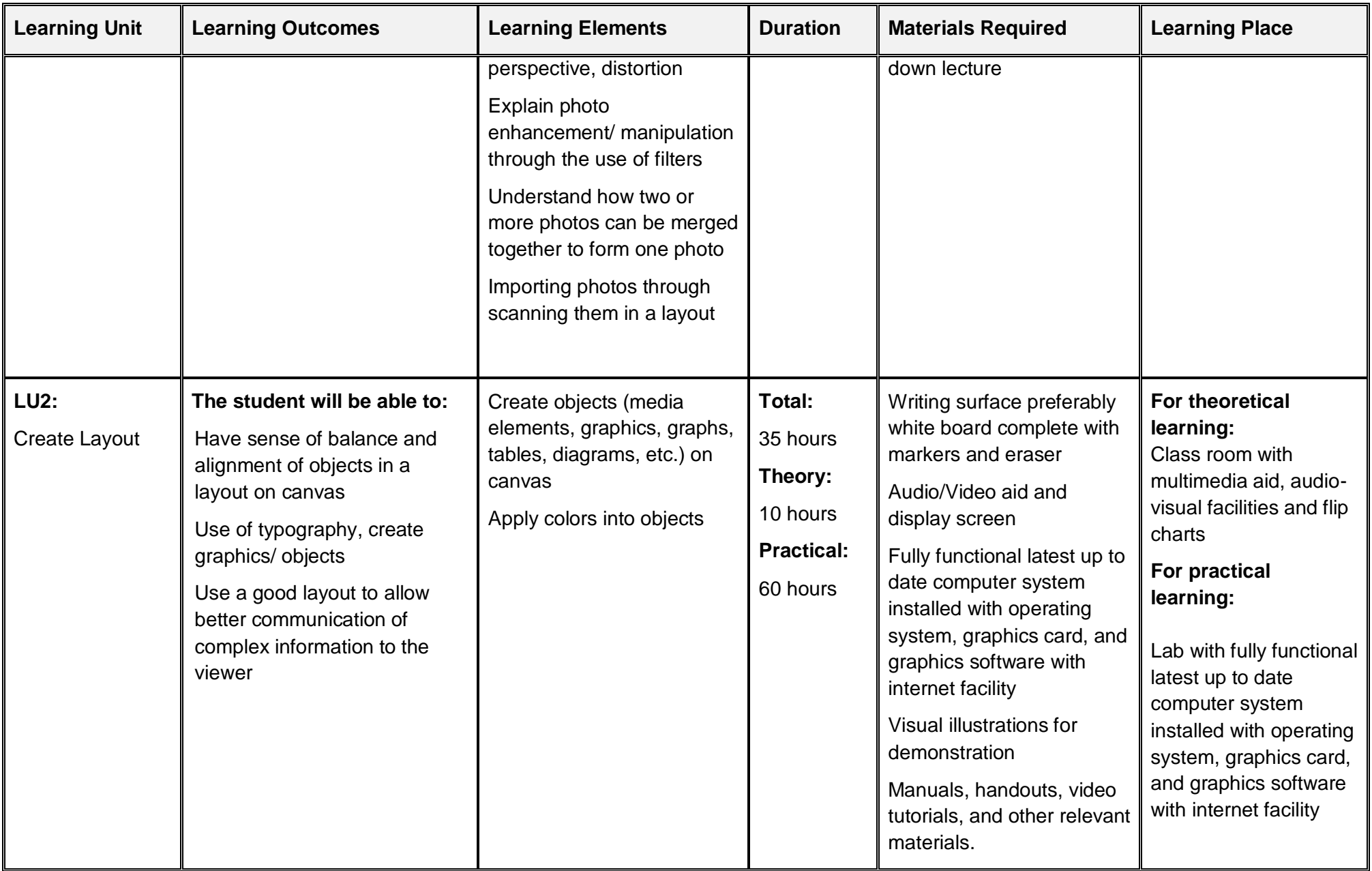

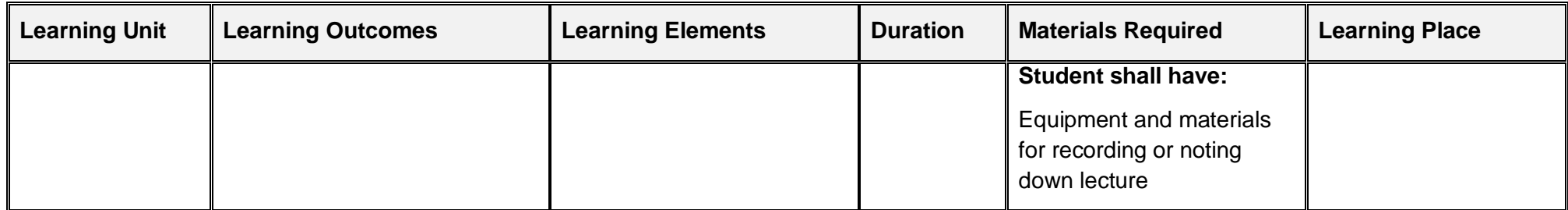

# **3.5. Module 5: Video Editing and Motion Graphics**

<span id="page-33-0"></span>**Objective of the module:** The aim of this module is to develop various video editing techniques and skills in order to capture the essence of people.

**Duration** 110 hours **Theory:** 22 hours **Practical:** 88 hours

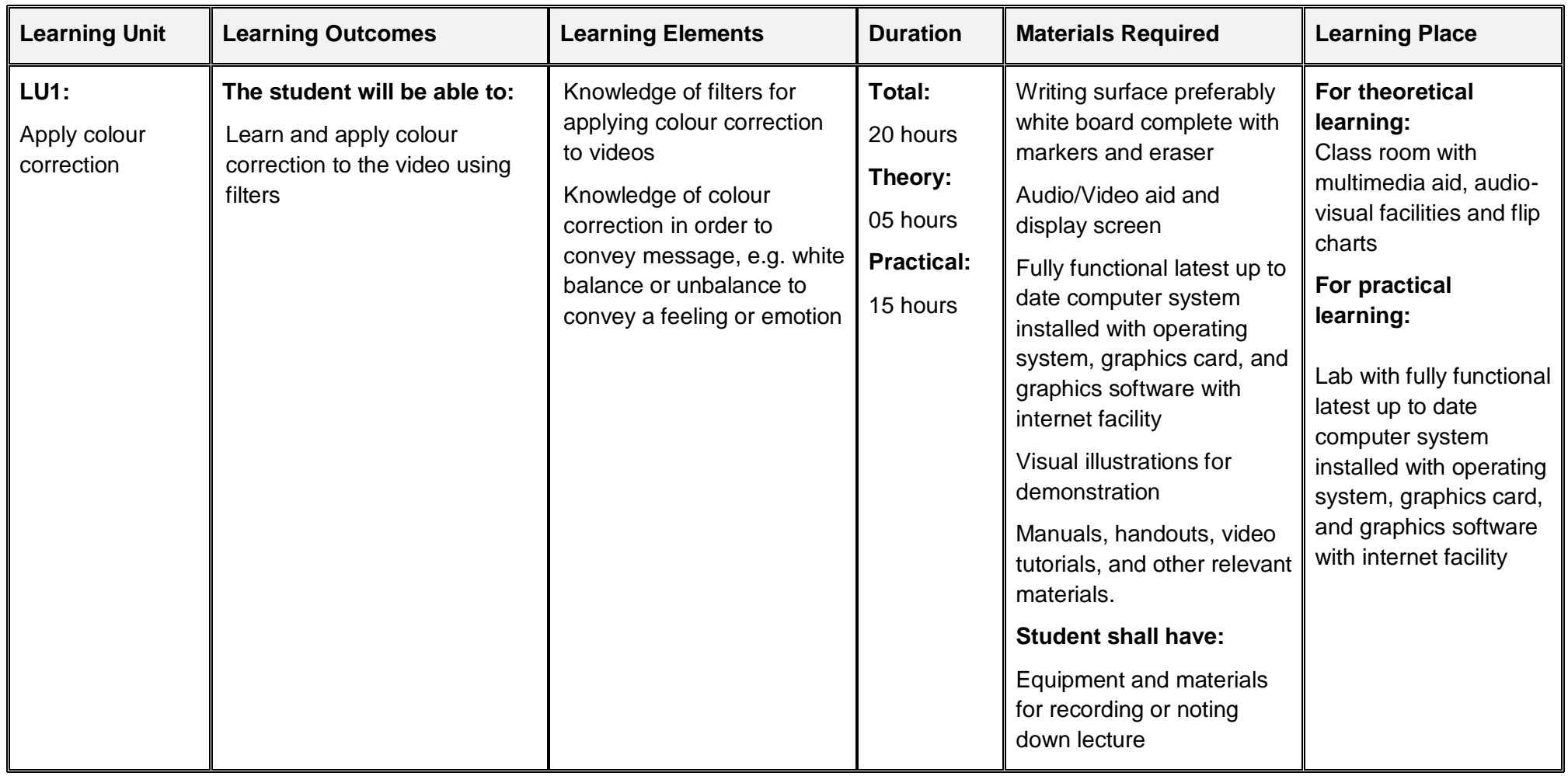

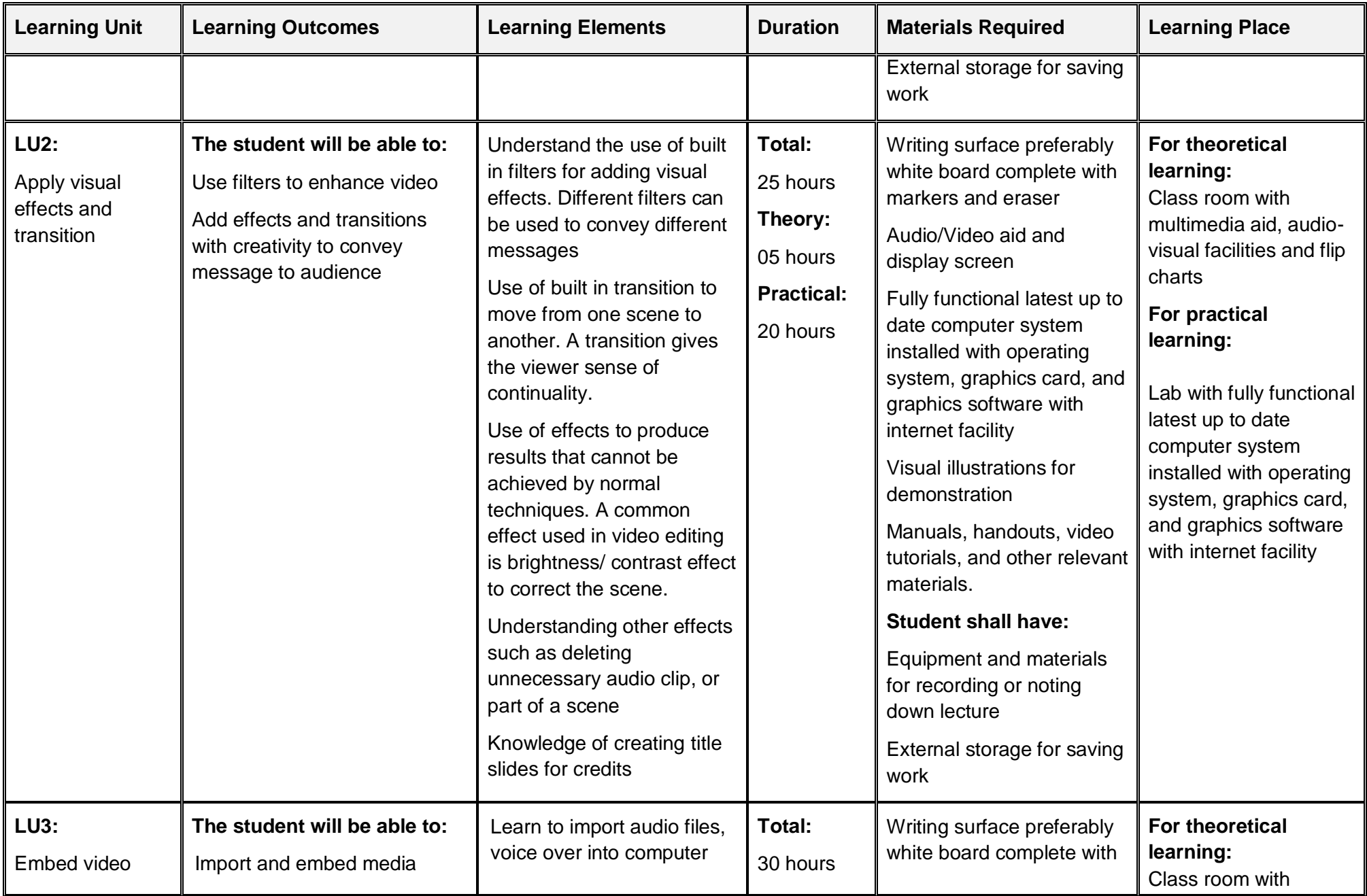

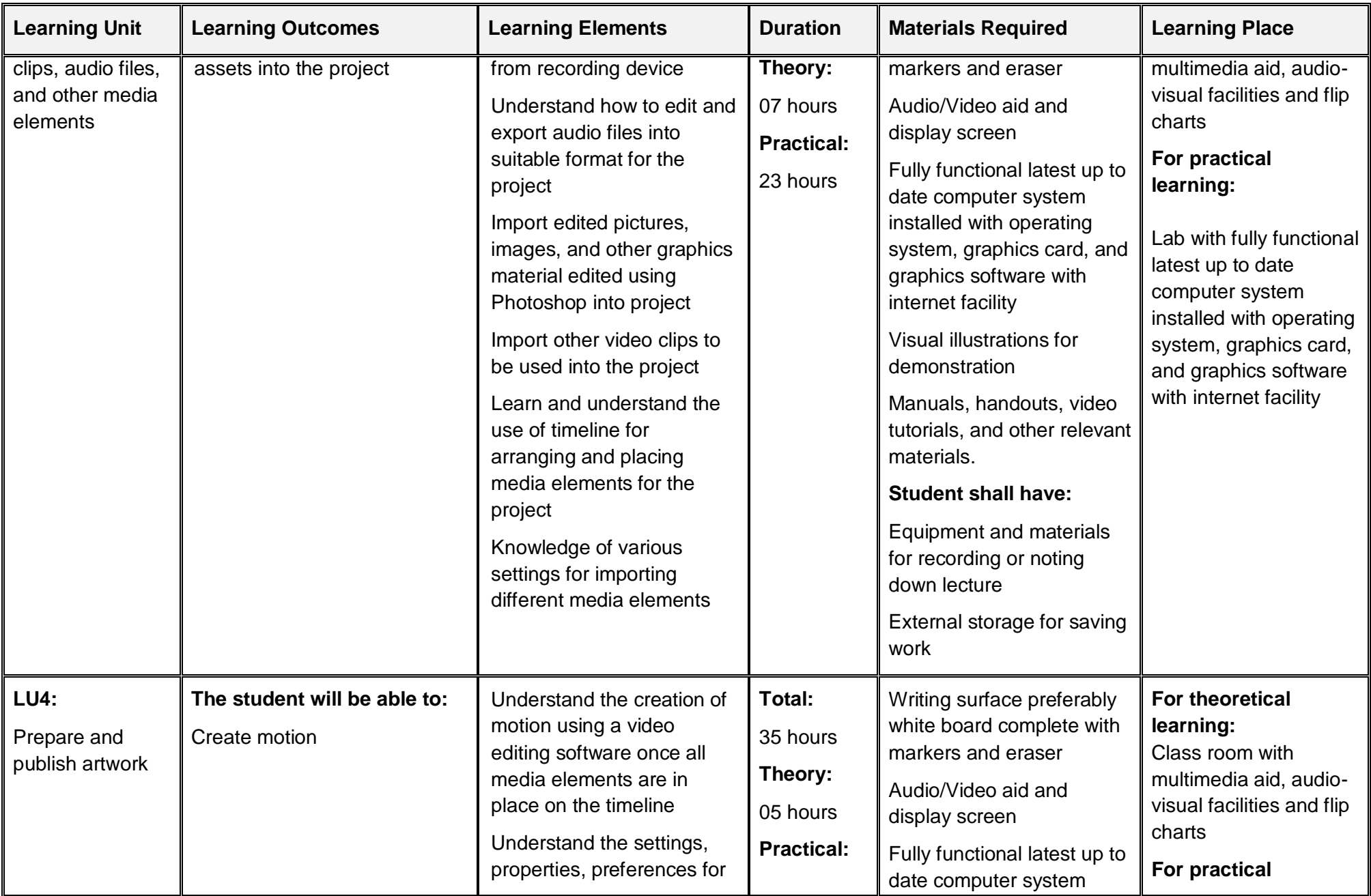

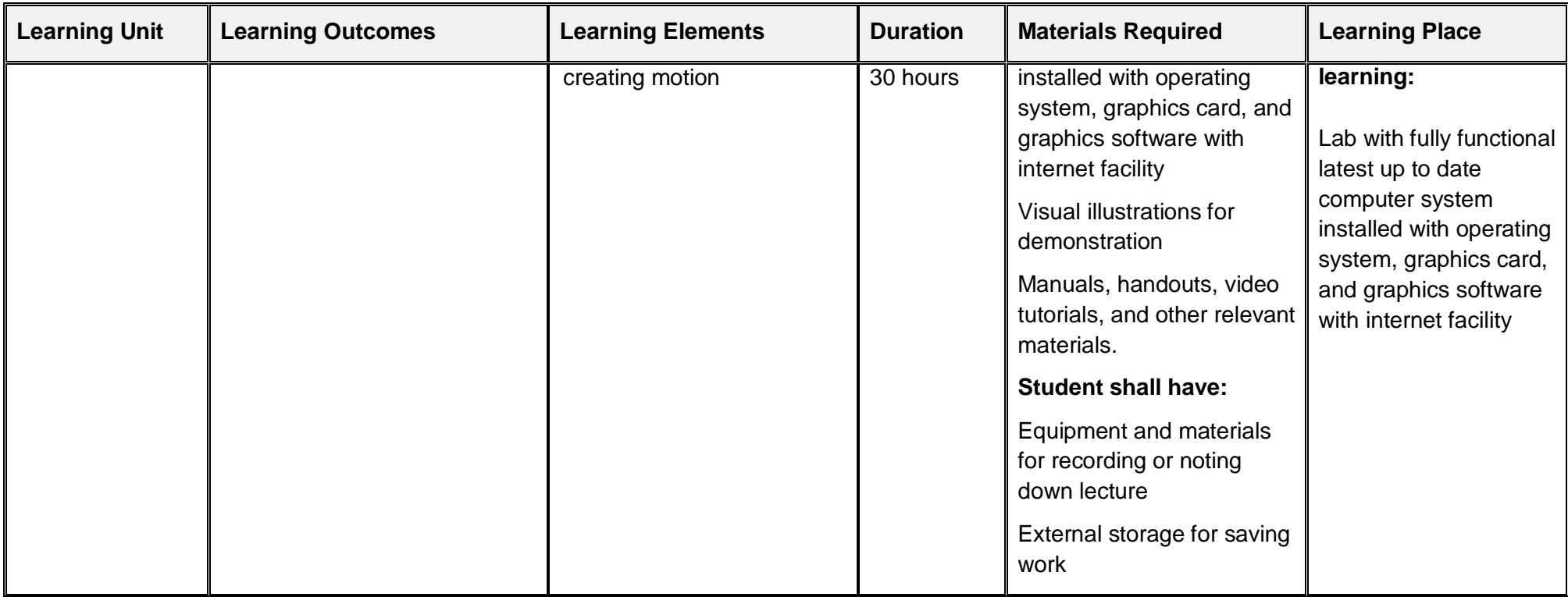

# **3.6. Module 6: Prepare for Rendering**

<span id="page-37-0"></span>**Objective of the module:** The aim of this module to knowledge, skills, and understanding required to create the final project/ story.

**Duration** 40 hours **Theory:** 08 hours **Practical:** 32 hours

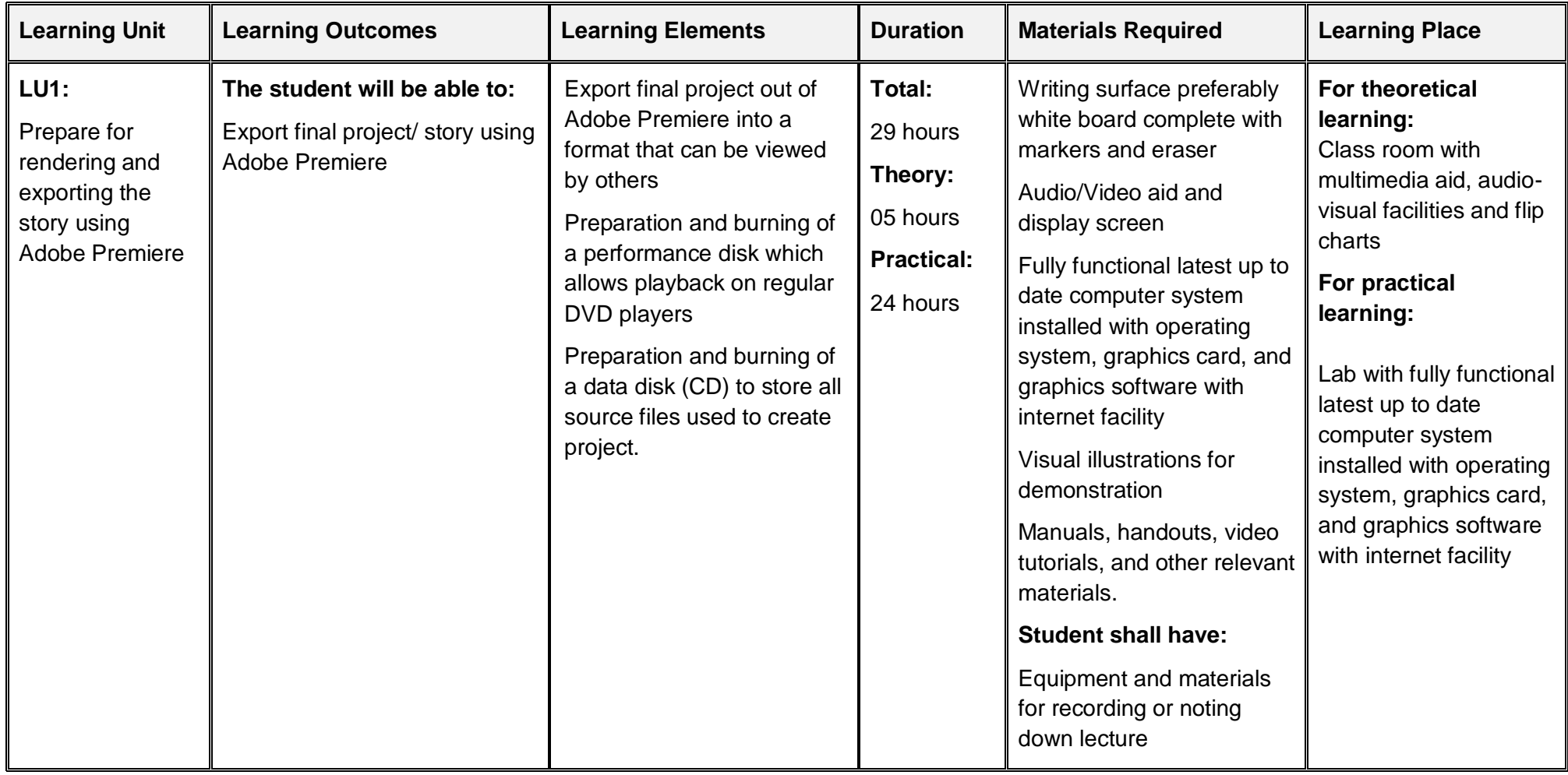

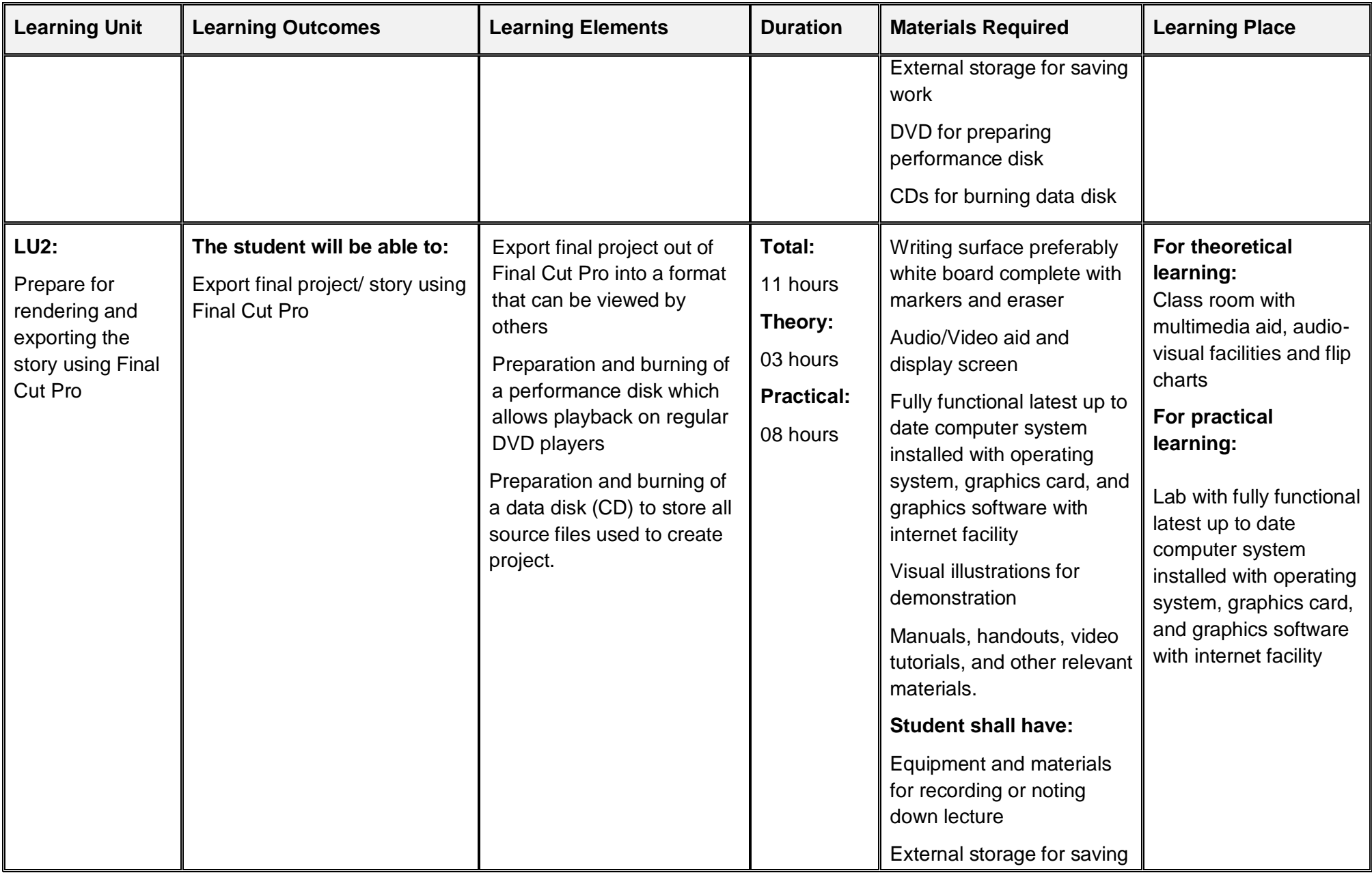

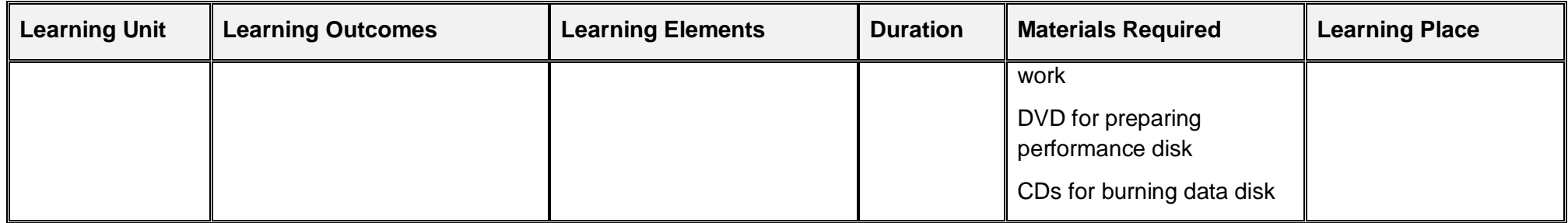

## **3.7. Module 7: Perform Software and Hardware Maintenance**

<span id="page-40-0"></span>**Objective of the module:** The aim of this module to develop concepts regarding how to prepare the computer for a designer. It gives the trainee introduction to the computers and its usage

**Duration** 30 hours **Theory:** 10 hours **Practical:** 20 hours

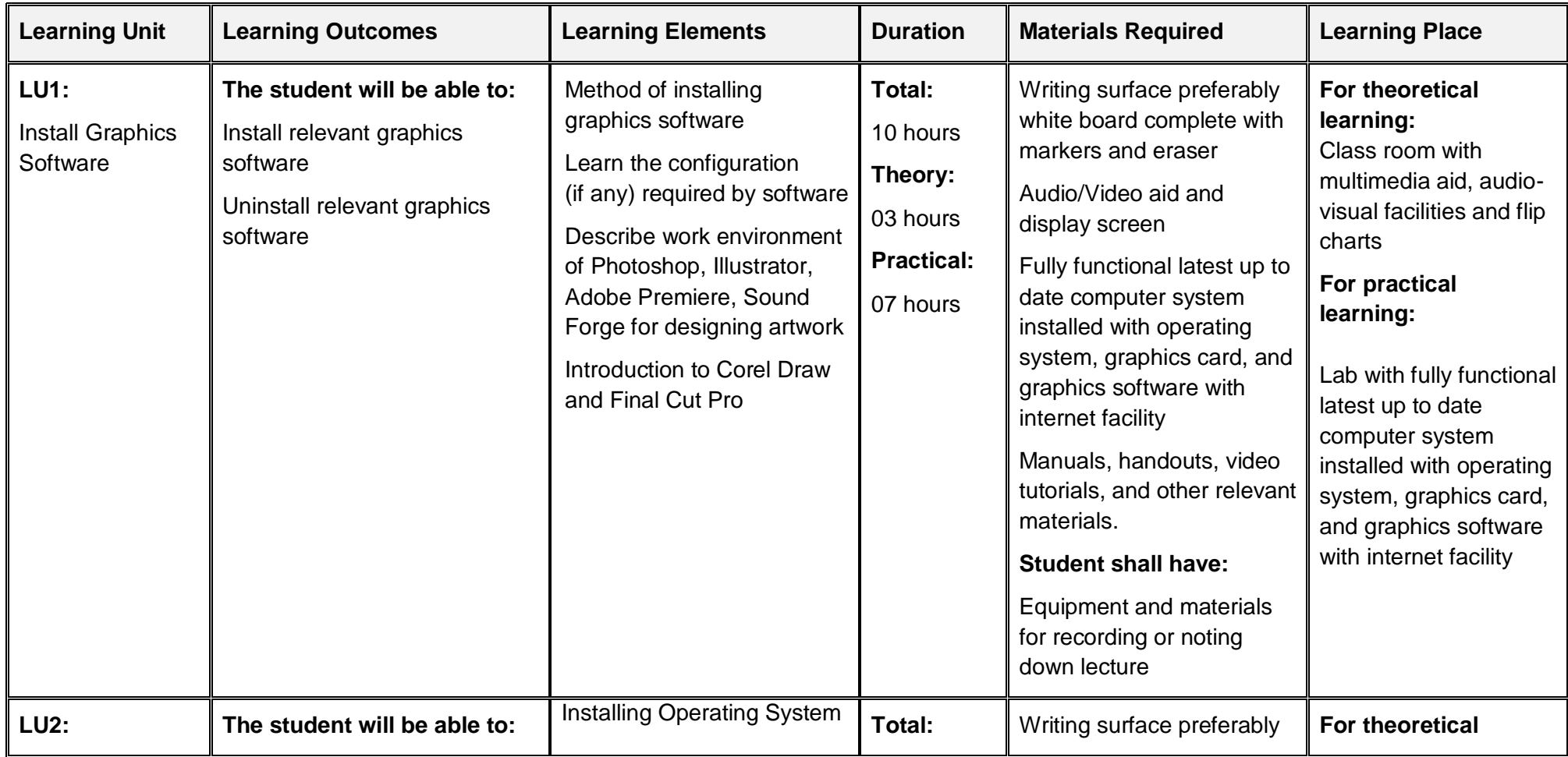

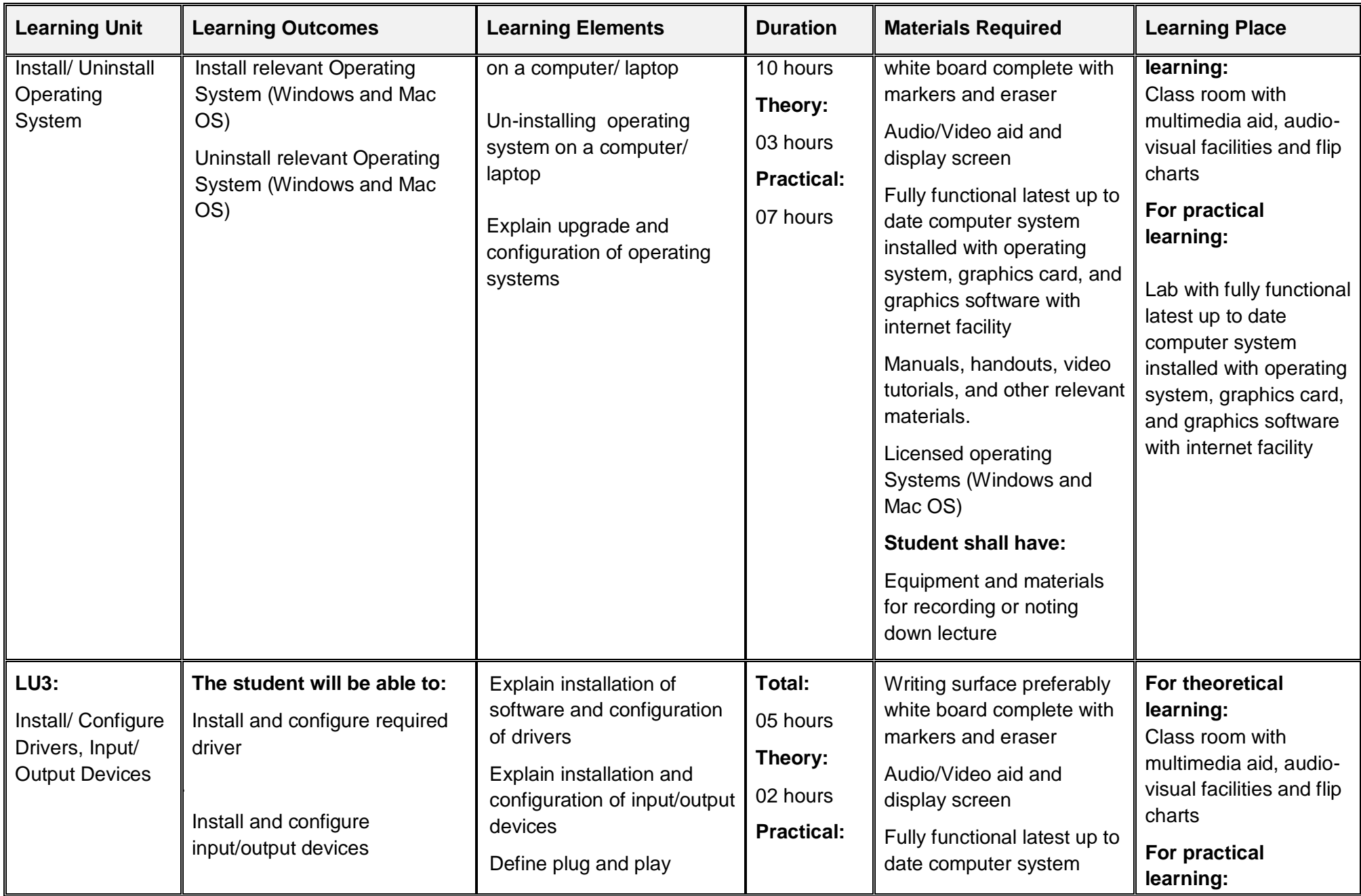

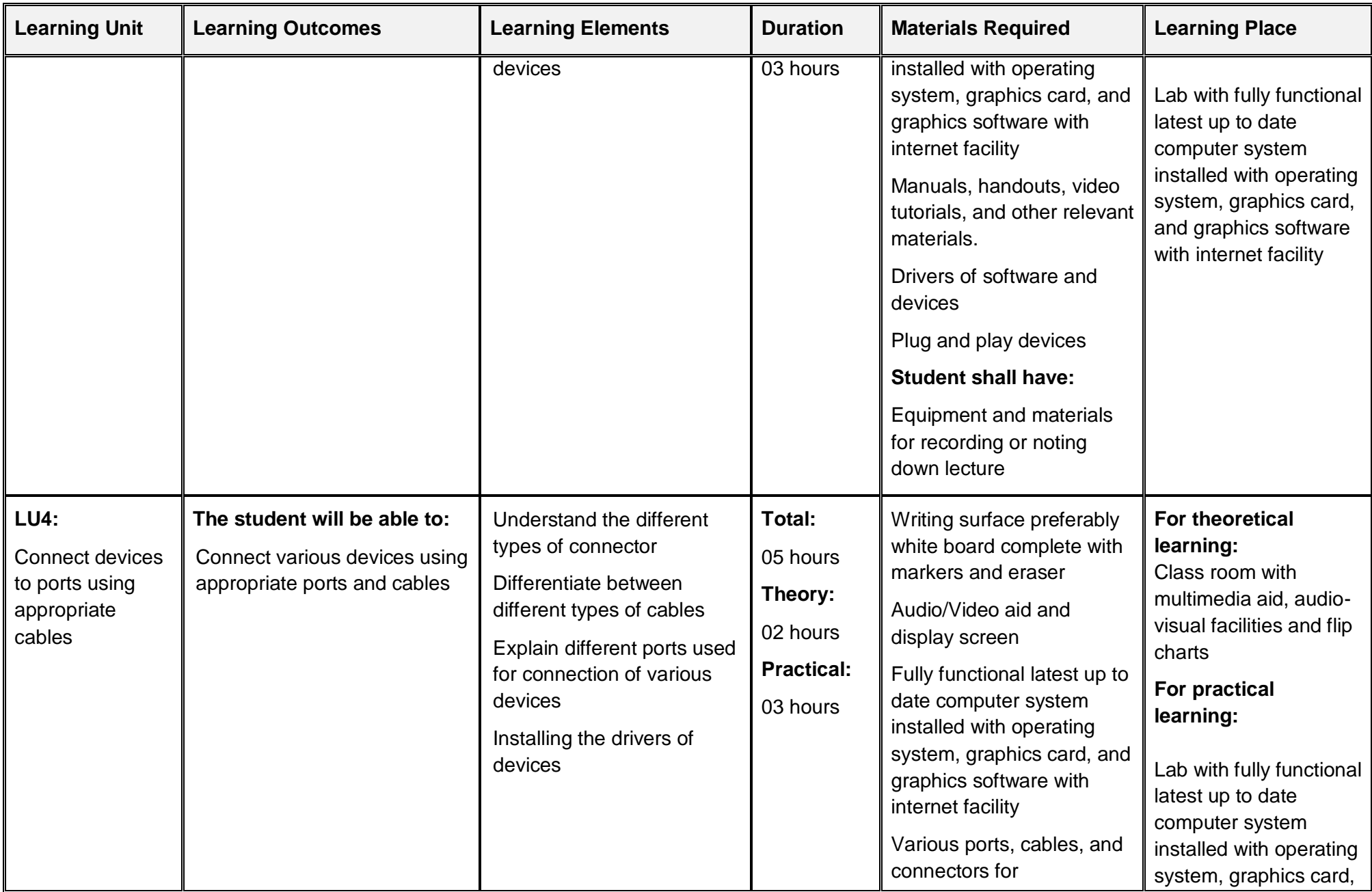

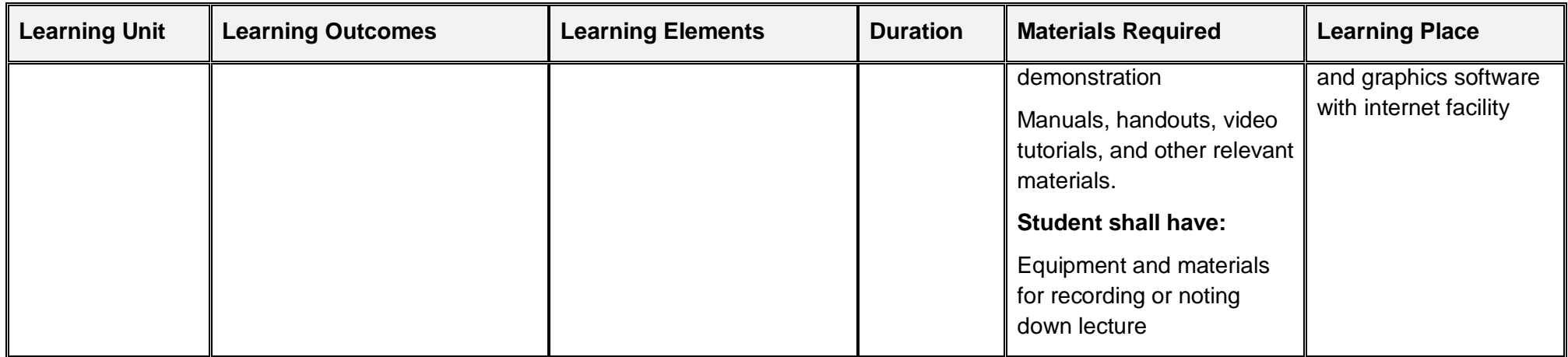

## **3.8. Module 8: Communicate with Others**

**Objective of the module:** The aim of this module to develop the skills necessary for communication. The learner should communicate efficiently and gather requirements from the client for product/ services.

**Duration** 30 hours **Theory:** 20 hours **Practical:** 10 hours

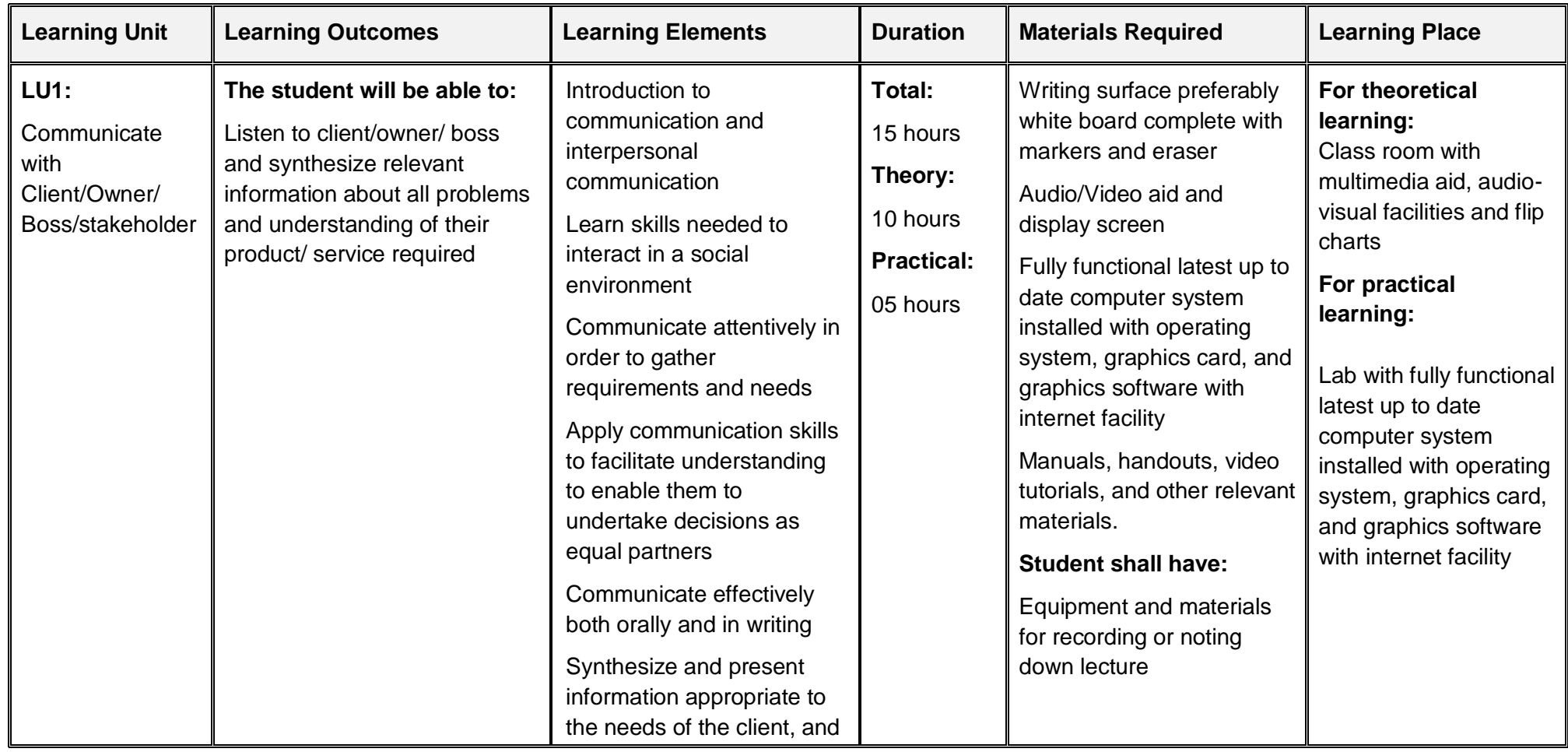

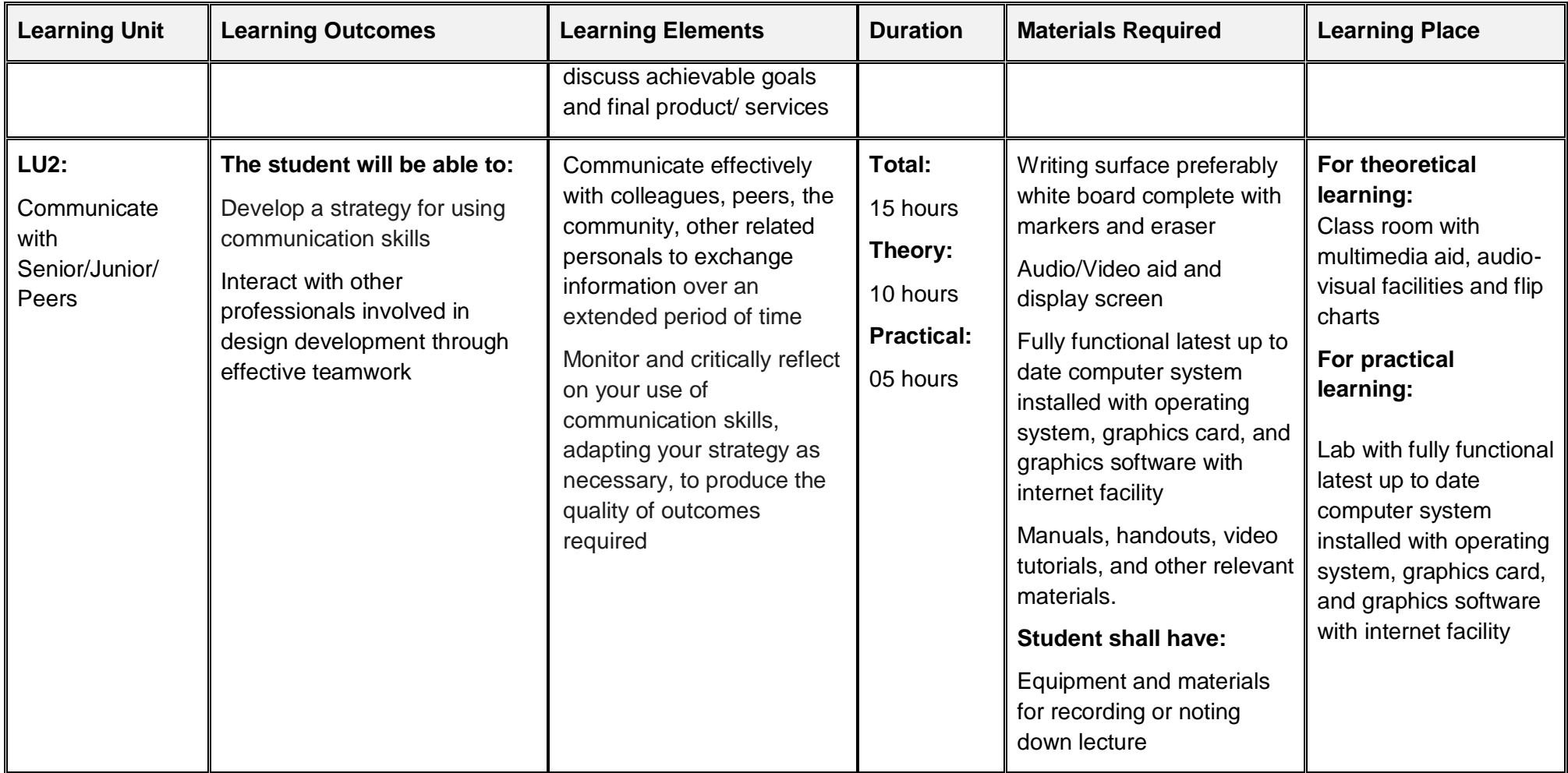

#### **3.9. Module 9: Duties and Rights at a Work Place**

<span id="page-46-0"></span>**Objective of the module:** The aim of this module is to develop code of ethics and professional conduct, improve planning capabilities, and awareness to provision of employment rights. This module can be delivered alongside other modules.

**Duration** 30 hours **Theory:** 10 hours **Practical:** 20 hours

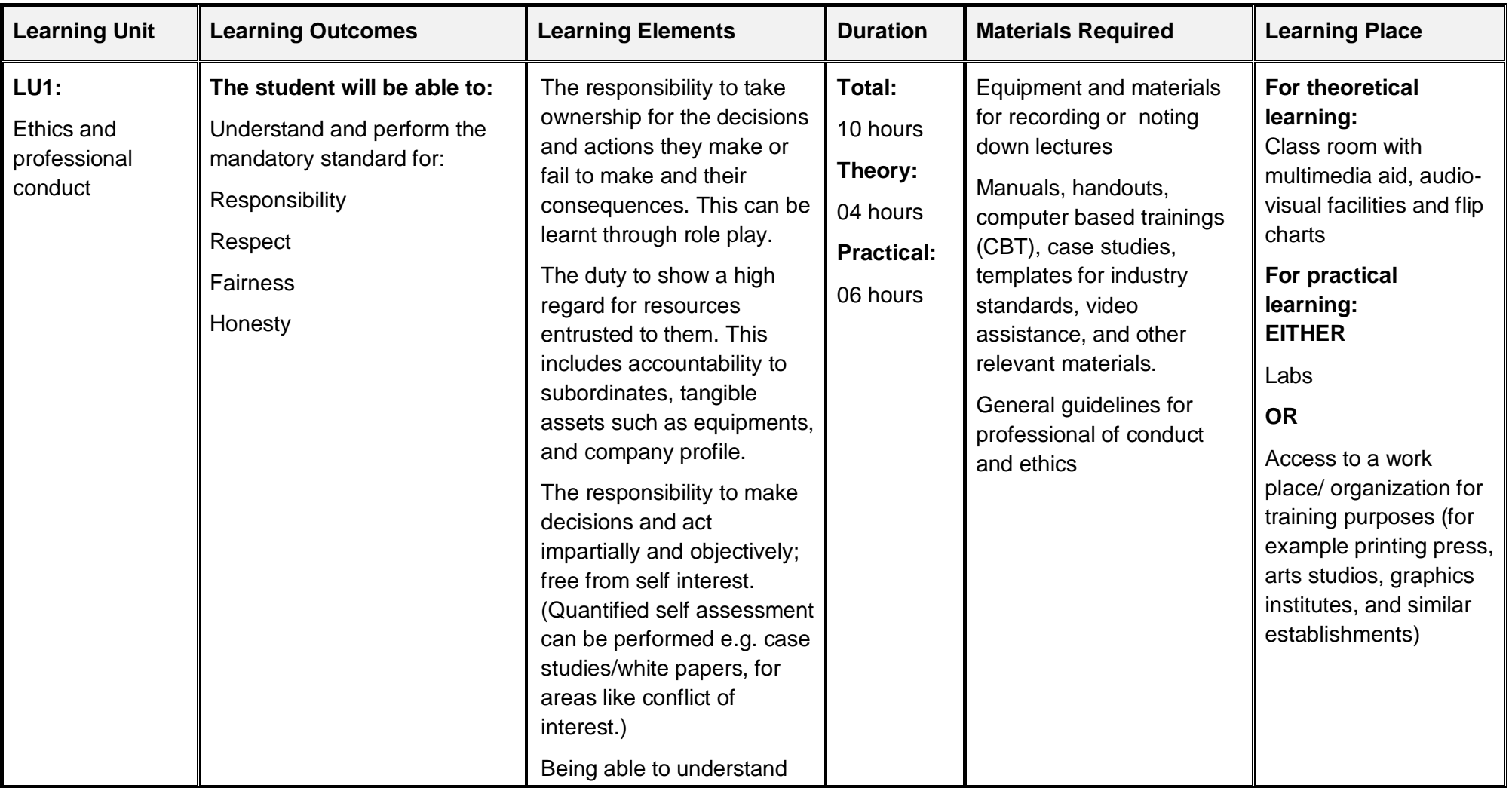

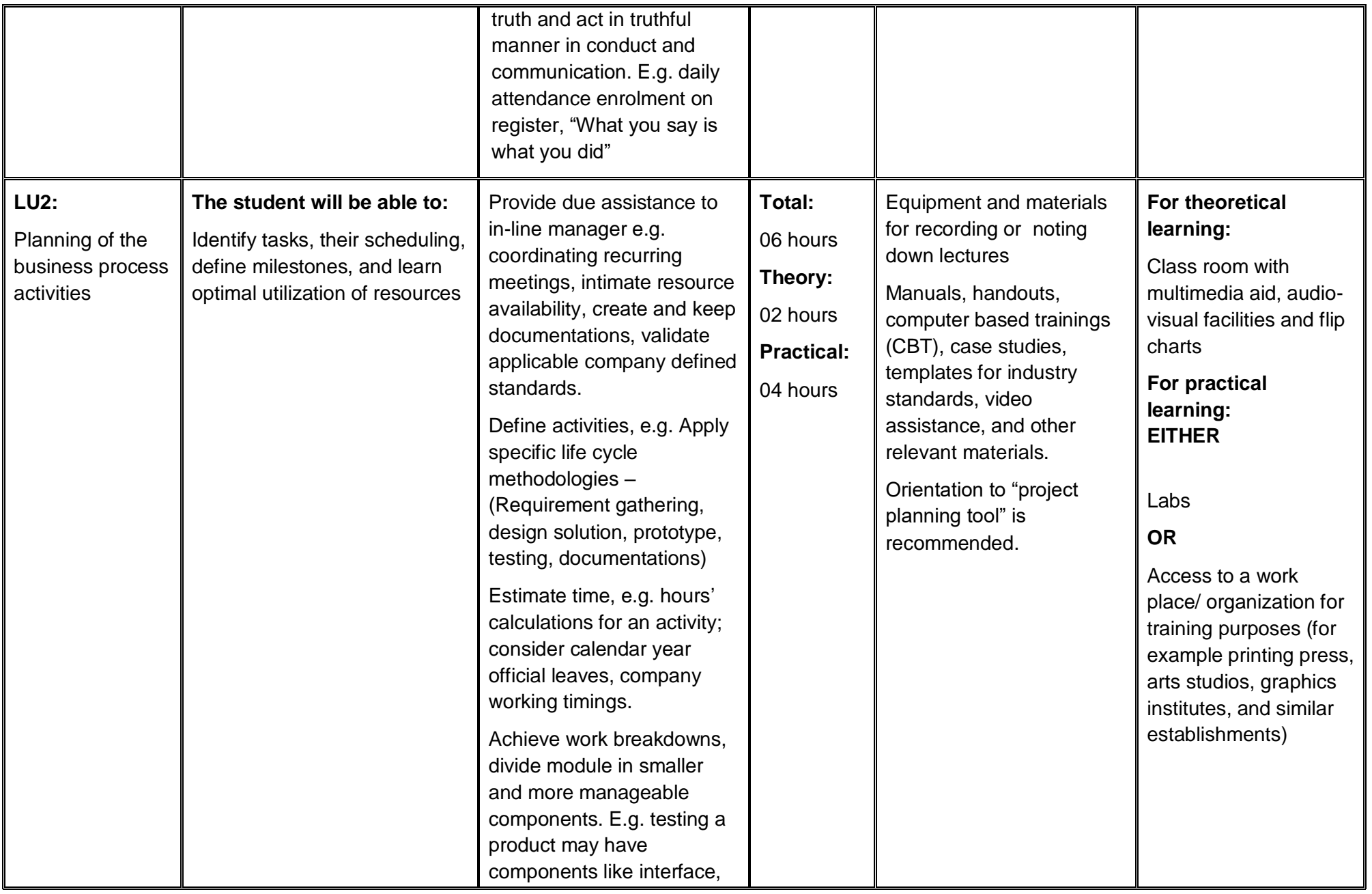

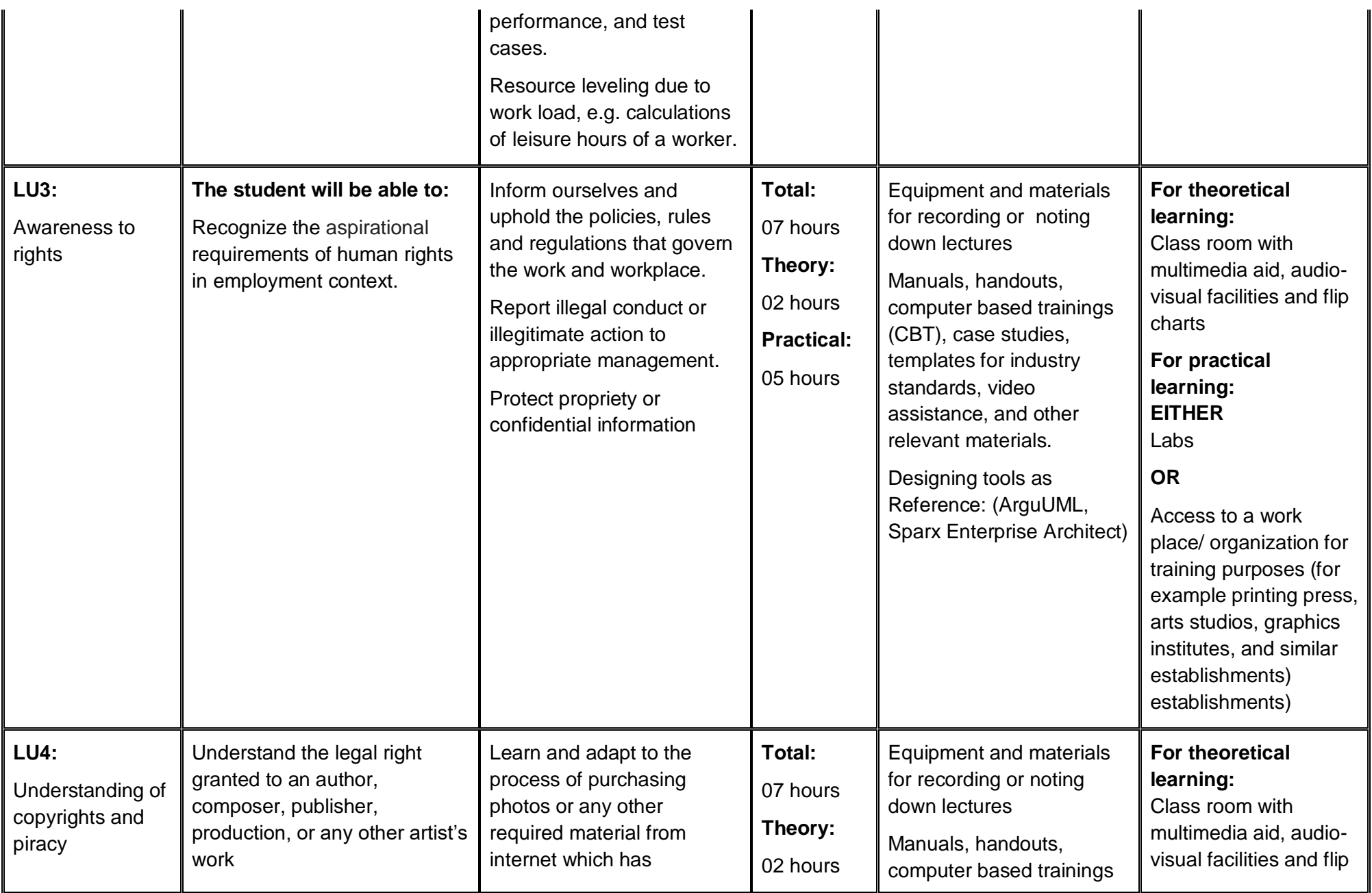

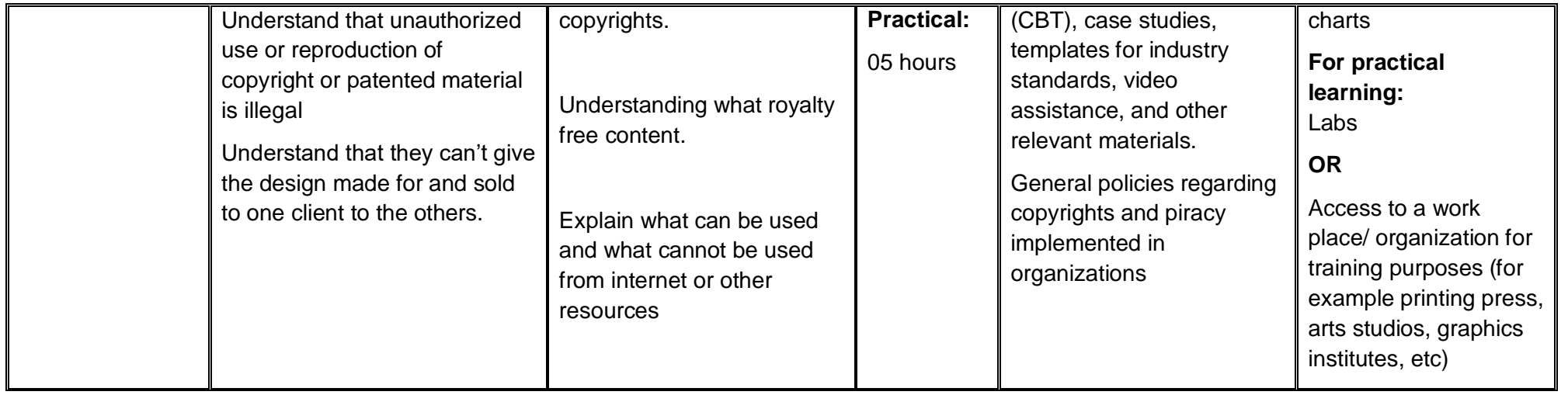

# <span id="page-50-0"></span>**4. General assessment guidance for the Graphics Design (Motion) Curriculum**

Good practice in Pakistan makes use of sessional and final assessments, the basis of which is described below. Good practice by vocational training providers in Pakistan is to use a combination of these sessional and final assessments, combined to produce the final qualification result.

Sessional assessment is going on all the time. Its purpose is to provide feedback on what students are learning:

- to the student: to identify achievement and areas for further work
- to the teacher: to evaluate the effectiveness of teaching to date, and to focus future plans.

Assessors need to devise sessional assessments for both theoretical and practical work. Guidance is provided in the assessment strategy

Final assessment is the assessment, usually on completion of a course or module, which says whether the student has "passed" or not. It is – or should be – undertaken with reference to all the objectives or outcomes of the course, and is usually fairly formal. Considerations of security – ensuring that the student who gets the credit is the person who did the work – assume considerable importance in final assessment.

#### **Methods of assessment**

For lessons with a high quantity of theory, written or oral tests related to learning outcomes and/ or learning content can be conducted. For workplace lessons, assessment can focus on the quality of planning the related process, the quality of executing the process, the quality of the product and/or evaluation of the process.

Methods include direct assessment, which is the most desirable form of assessment. For this method, evidence is obtained by direct observation of the student's performance.

Examples for direct assessment of a graphics designer include:

- Creating a short video sequence
- Creating and designing a storyboard based on a theme, concept, or subject given
- Direct questioning, where the assessor would ask the student why certain editing process, techniques, tools, or style was/ were used

Paper-based tests, such as multiple choice or short answer questions based on theory parts and concepts

Indirect assessment is the method used where the performance could not be watched and evidence is gained indirectly.

Examples for indirect assessment of a graphic designer include:

- Designing an animation video
- Capturing and editing a short film/ video sequence or a documentary based on a theme, concept, subject

Indirect assessment should only be a second choice. (In some cases, it may not even be guaranteed that the work products were produced by the person being assessed.)

#### **Principles of assessment**

All assessments should be valid, reliable, fair and flexible:

Fairness means that there should be no advantages or disadvantages for any assessed person. For example, it should not happen that one student gets prior information about the type of work performance that will be assessed, while another candidate does not get any prior information.

Validity means that a valid assessment assesses what it claims to assess. For example, if the designing ability is to be assessed and certificated, the assessment should involve performance criteria that are directly related to that creative designing activity. An interview about different paper sizes or colour formats would not meet the criteria.

Reliability means that the assessment is consistent and reproducible. For example, if design work such concept based poster design has to be assessed, another assessor (eg the future employer) should be able to see the same work performance and witness the same level of achievement.

Flexibility means that the assessor has to be flexible concerning the assessment approach. For example, if there is a power failure during the assessment, the assessor should modify the arrangements to accommodate the students' needs.

# **Assessment strategy for the Graphics Design (Motion) Curriculum**

This curriculum comprises 09 modules:

- Module 1: Familiarisation with terminologies and tools
- Module 2: Build design concept
- Module 3: Analyse cost effective solution
- Module 4: Photo editing and graphics design
- Module 5: Video editing and motion graphics
- Module 6: Prepare for pre-press job
- Module 7: Perform software/ hardware maintenance
- Module 8: Communication with others
- Module 9: Duties and rights at the workplace

# **Sessional assessment**

The sessional assessment for all 09 modules shall be in two parts: theoretical assessment and practical assessment. The sessional marks shall contribute to the final qualification.

Theoretical assessment for all learning modules must consist of a written paper lasting at least one hour per module. This can be a combination of multiple choice and short answer questions.

For practical assessment, all procedures and methods for the modules must be assessed on a sessional basis. Guidance is provided below under Planning for assessment.

# **Final assessment**

Final assessment shall be in two parts: theoretical assessment and practical assessment. The final assessment marks shall contribute to the final qualification.

The final theoretical assessment shall consist of one 3-hour paper, consisting of multiple choice and short answer questions, covering all modules. This must include at least two short answer questions for each Modules 07, 08, and 09: 'Perform Software/ Hardware Maintenance', 'Communication with others' and 'Duties and Rights at the workplace'.

For the final practical assessment, each student shall be assessed over a period of two days, with two 3-hour sessions on each day. This represents a total of four sessions totalling 12 hours of practical assessment for each student. During this period, each student must be assessed on his/her ability to create from scratch a piece of design work, this could be a company stationary for an assumed organization, or a advertisement banner for a product or service and present the work in printed form. The student shall use and apply the knowledge learned in modules 01-07 for its creation.

- Module 1: Familiarisation with terminologies and tools
- Module 2: Build design concept
- Module 3: Analyse cost effective solution
- Module 4: Photo editing and graphics design
- Module 5: Video editing and motion graphics
- Module 6: Prepare for pre-press job
- Module 7: Perform software/ hardware maintenance

Module 08: 'Communication with others' and 'Module 09: Duties and rights at the workplace', shall be assessed separately, preferably through role play.

# **The assessment team**

The number of assessors must meet the needs of the students and the training provider. For example, where two assessors are conducting the assessment, there must be a maximum of five students per assessor. In this example, a group of 20 students shall therefore require assessments to be carried out over a four-day period.

# **Planning for assessment**

Sessional assessment: assessors need to plan in advance how they will conduct sessional assessments for each module. The tables on the following pages are for assessors to use to insert how many hours of theoretical and practical assessment will be conducted and what the scheduled dates are.

Final assessment: Training providers need to decide ways to combine modules into a cohesive two-day final assessment programme for each group of five students. Training providers must agree the dishes for practical assessments in advance.

# **Planning aid for sessional assessments**

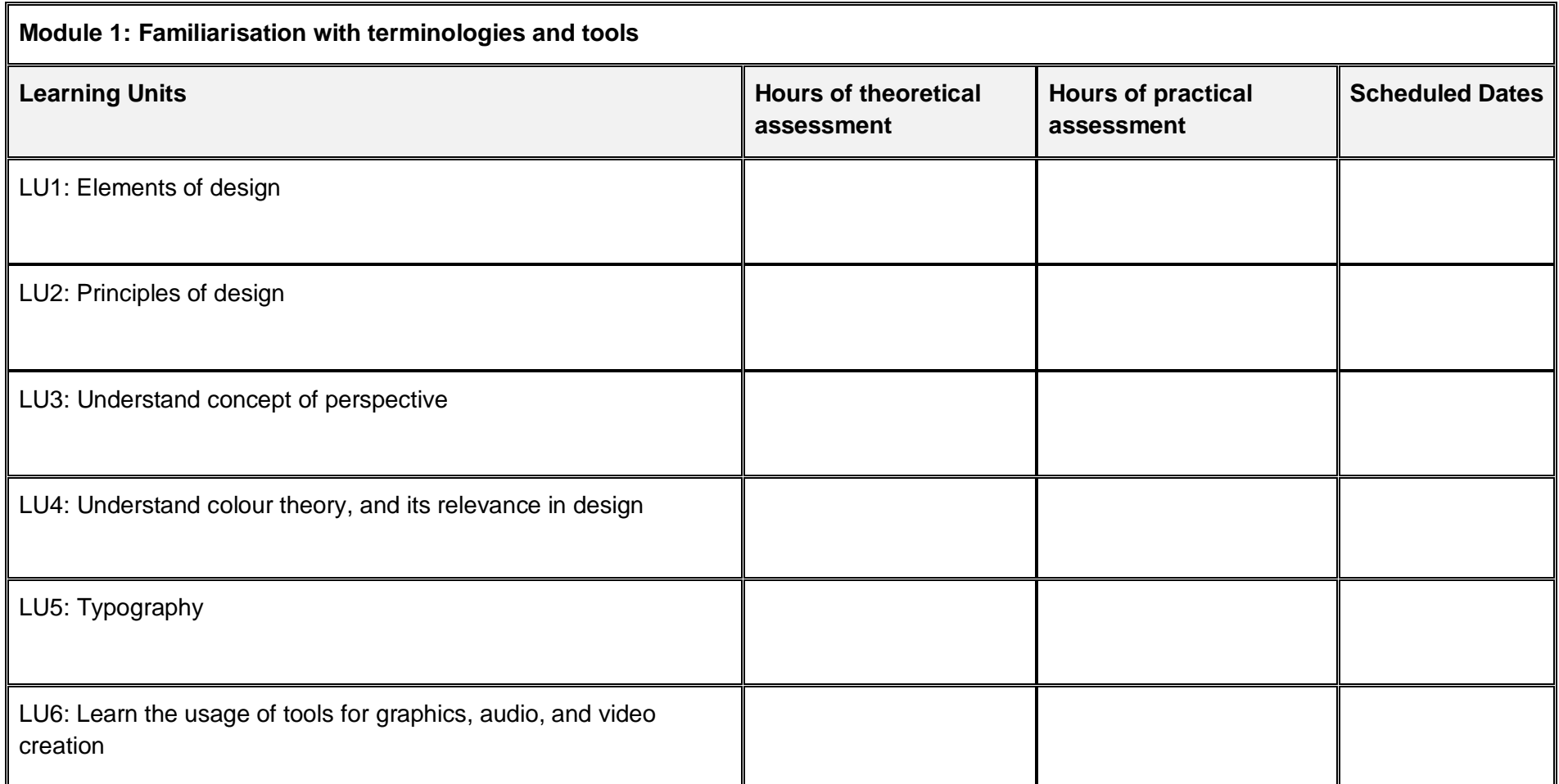

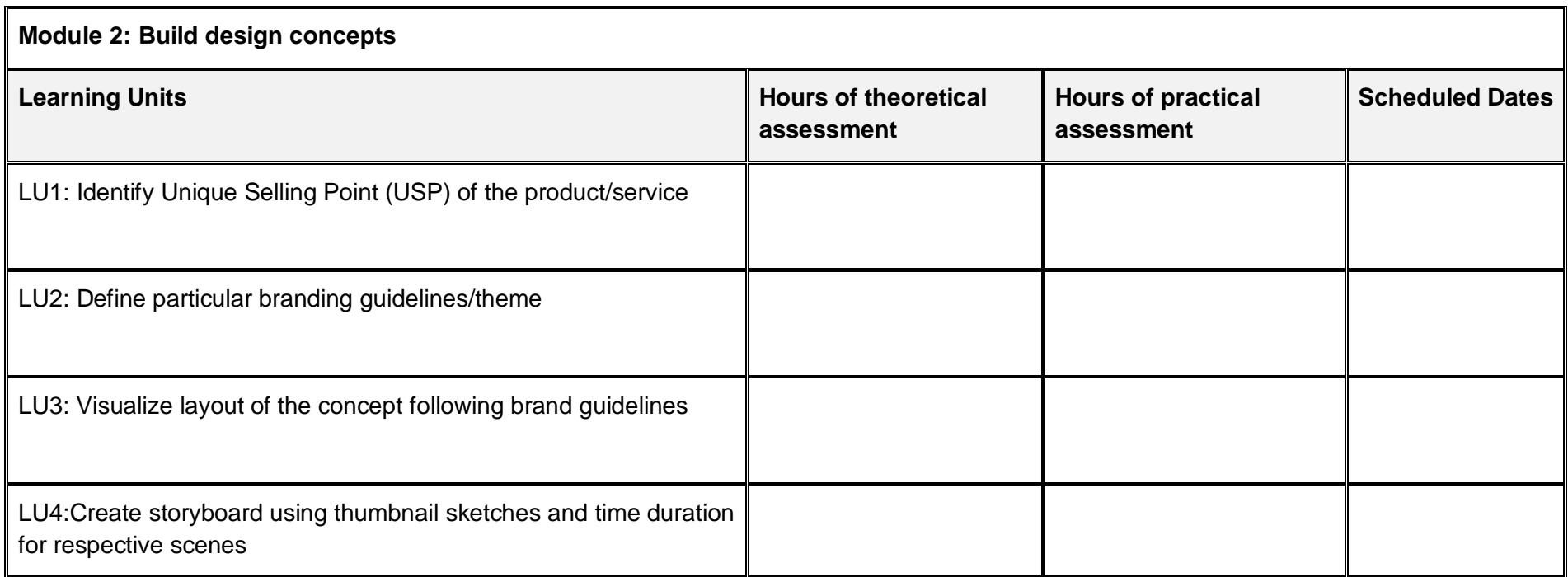

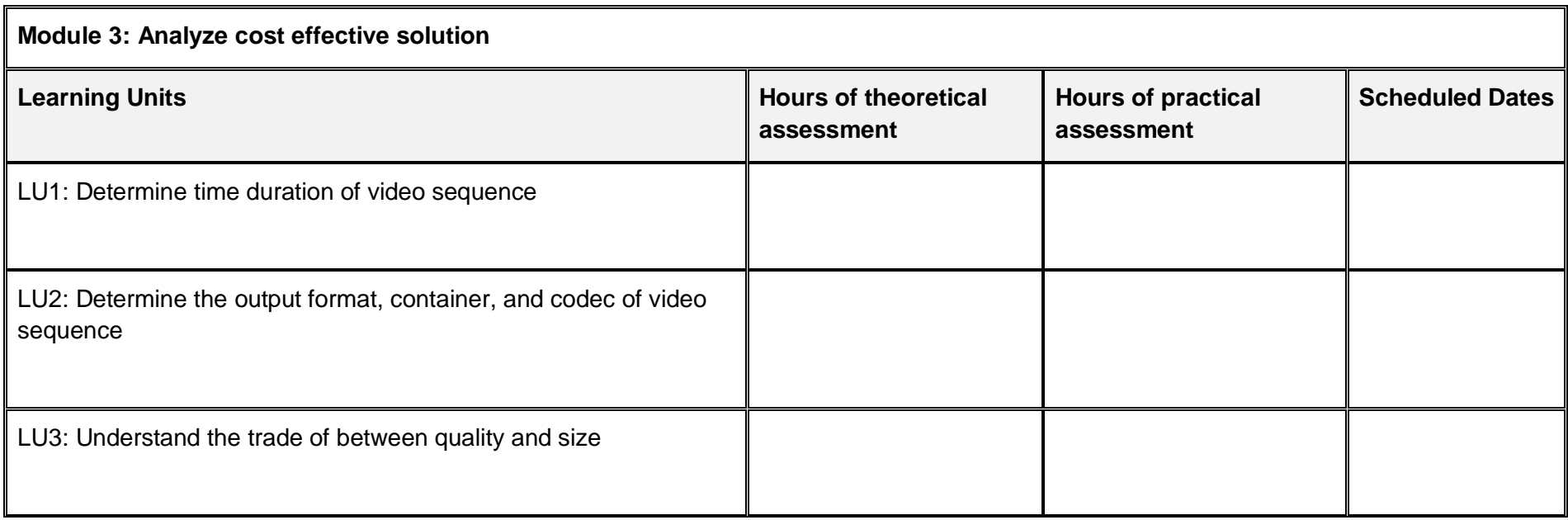

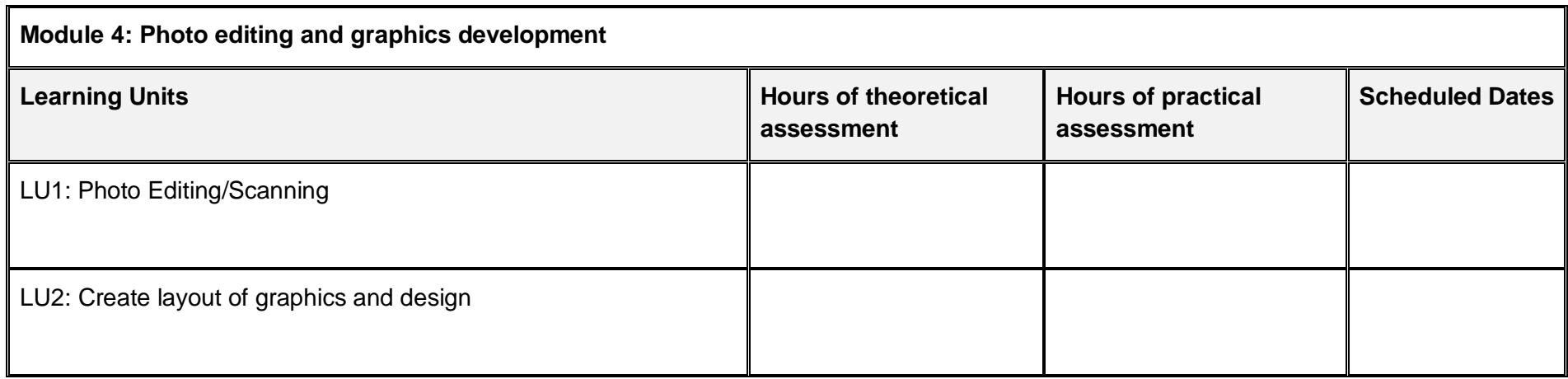

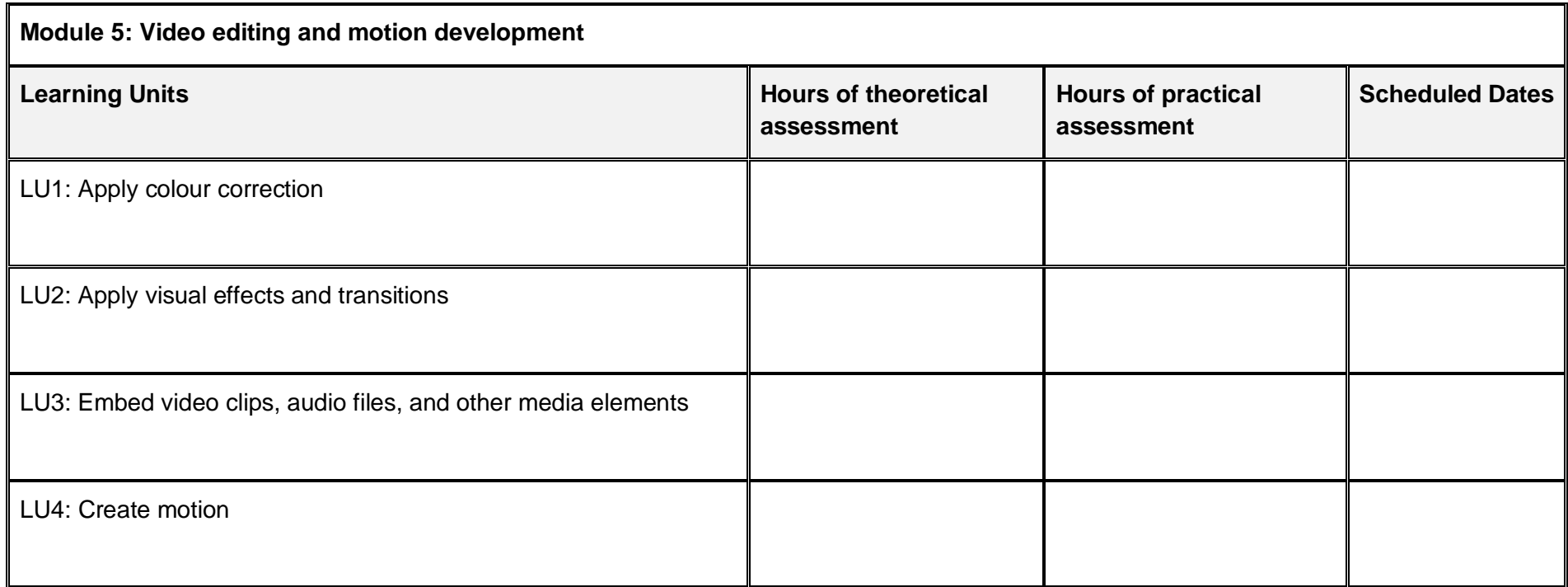

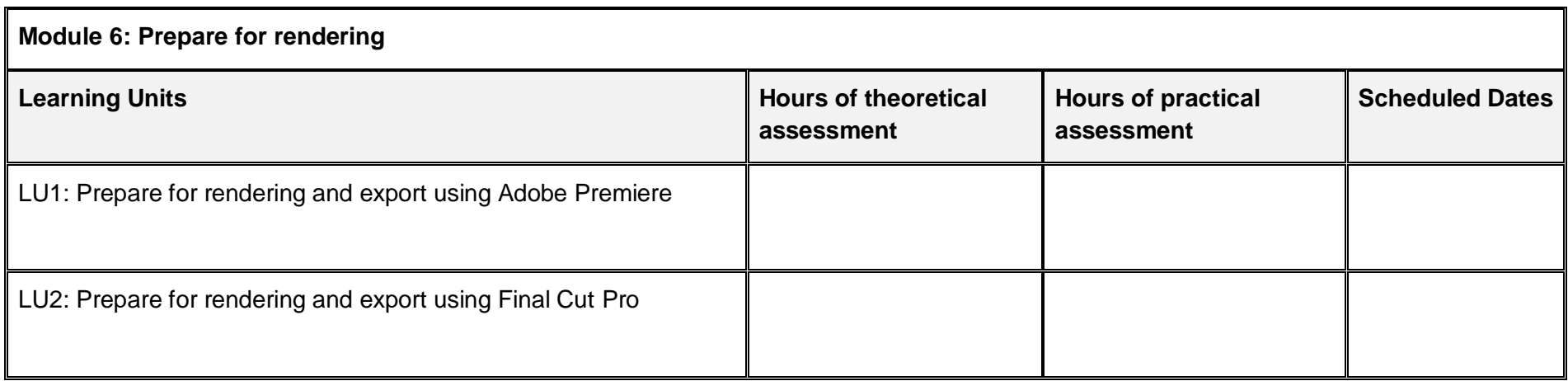

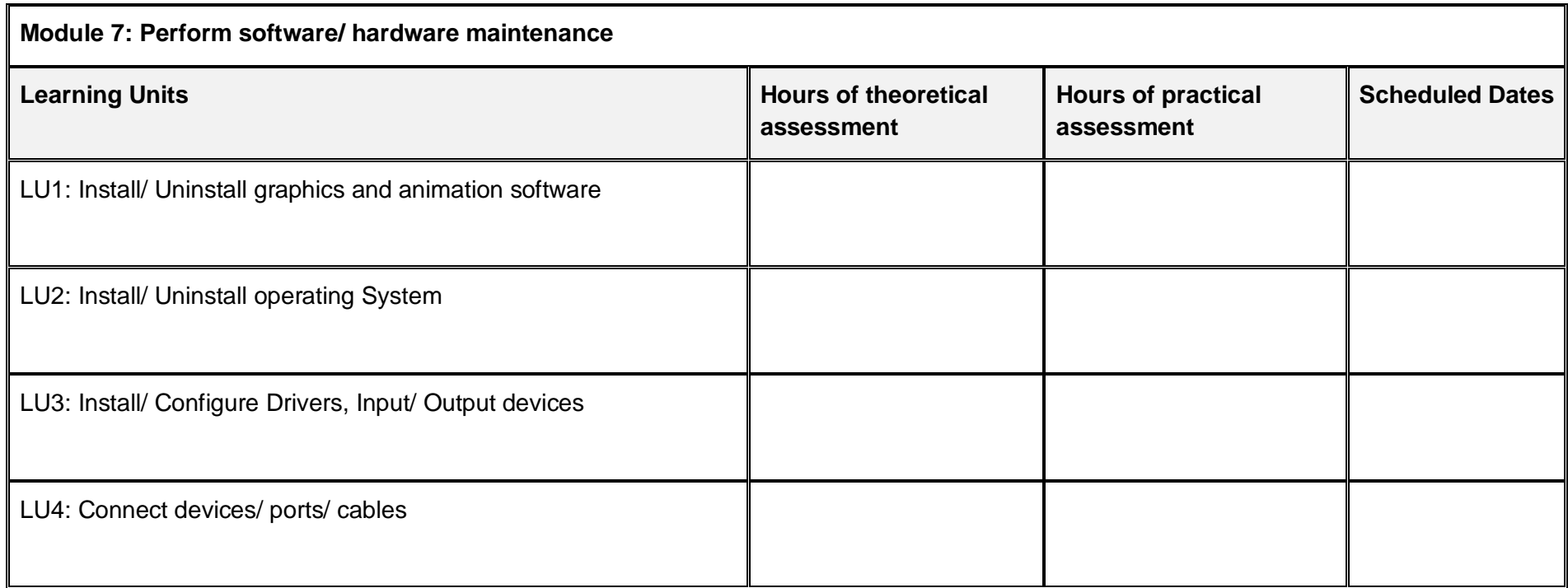

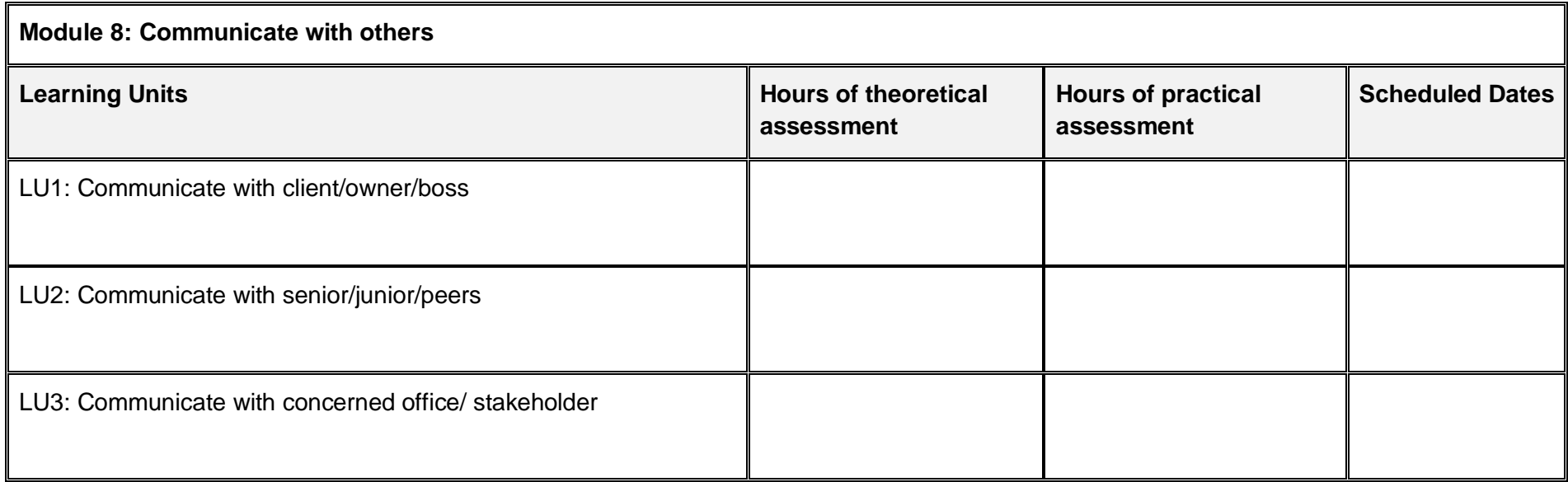

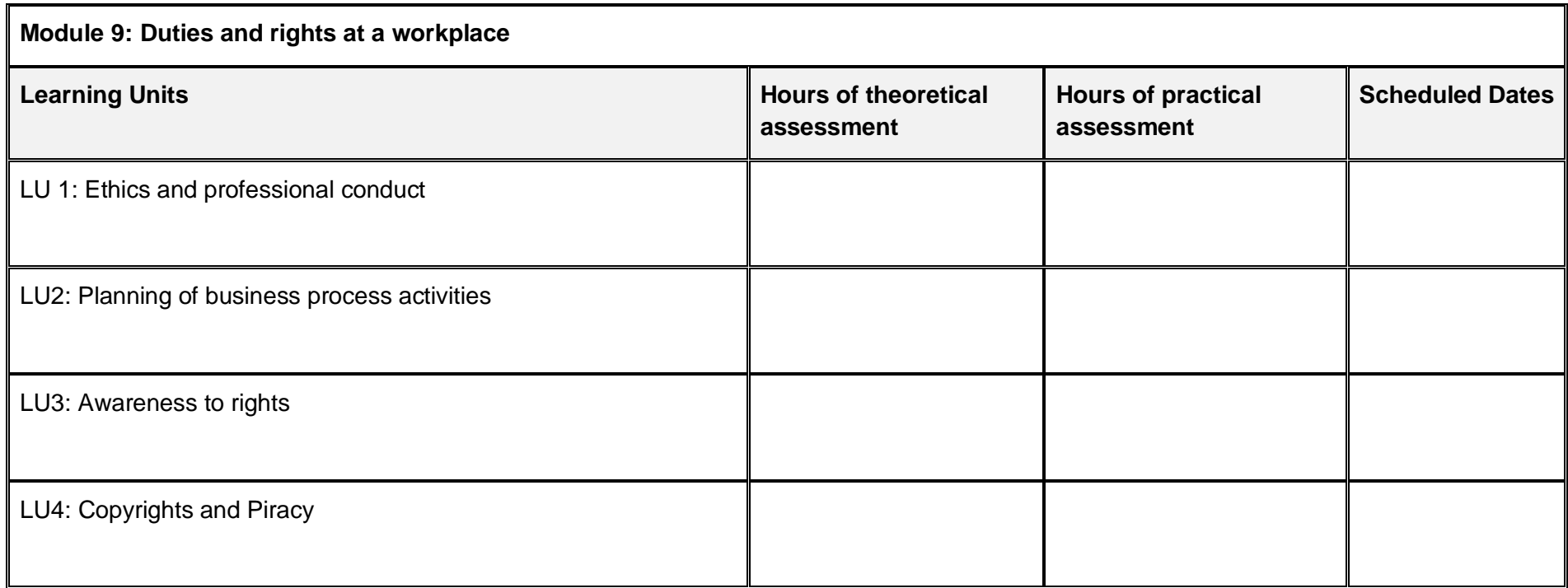

# <span id="page-63-0"></span>**5. Tools and equipment**

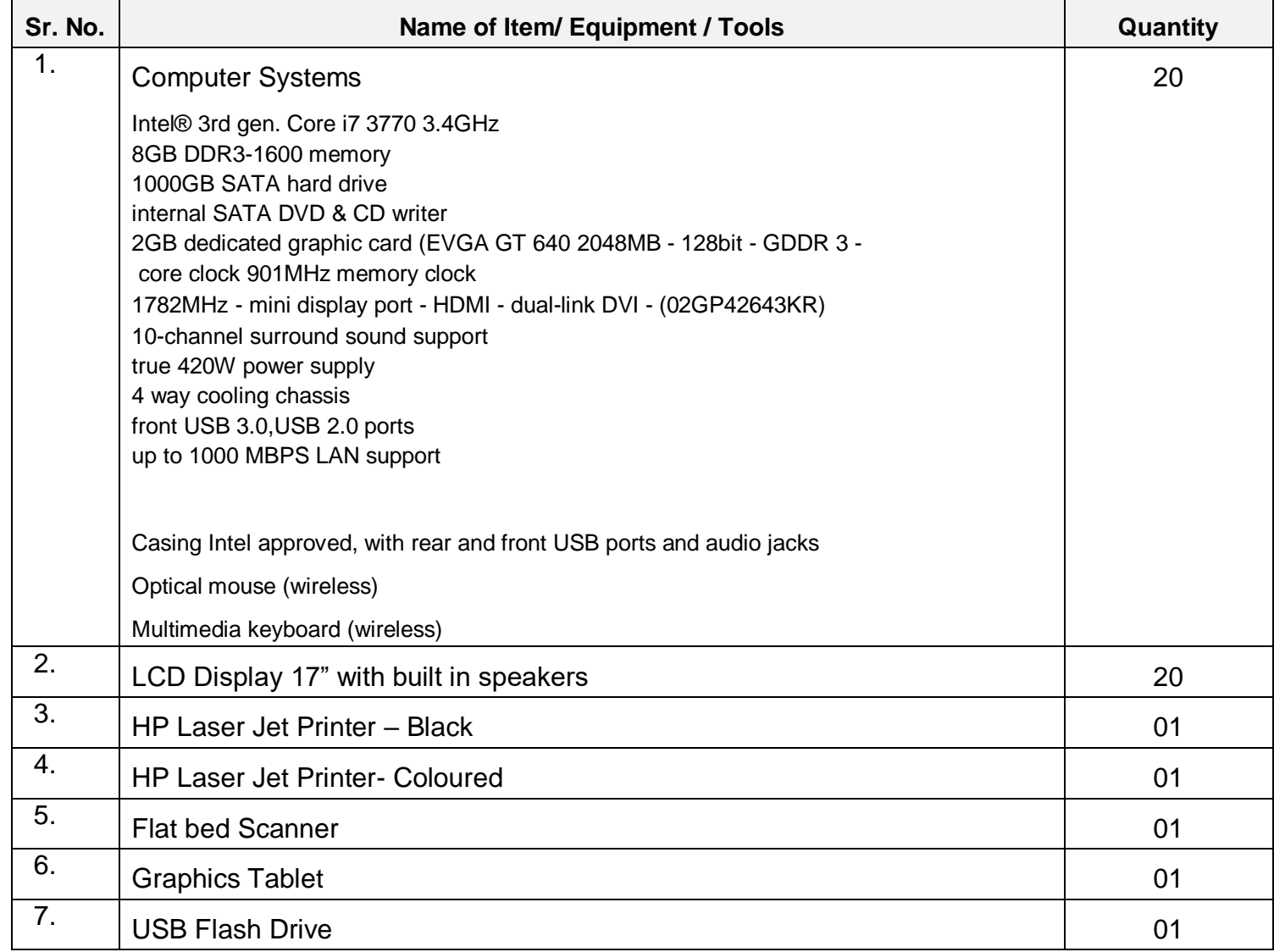

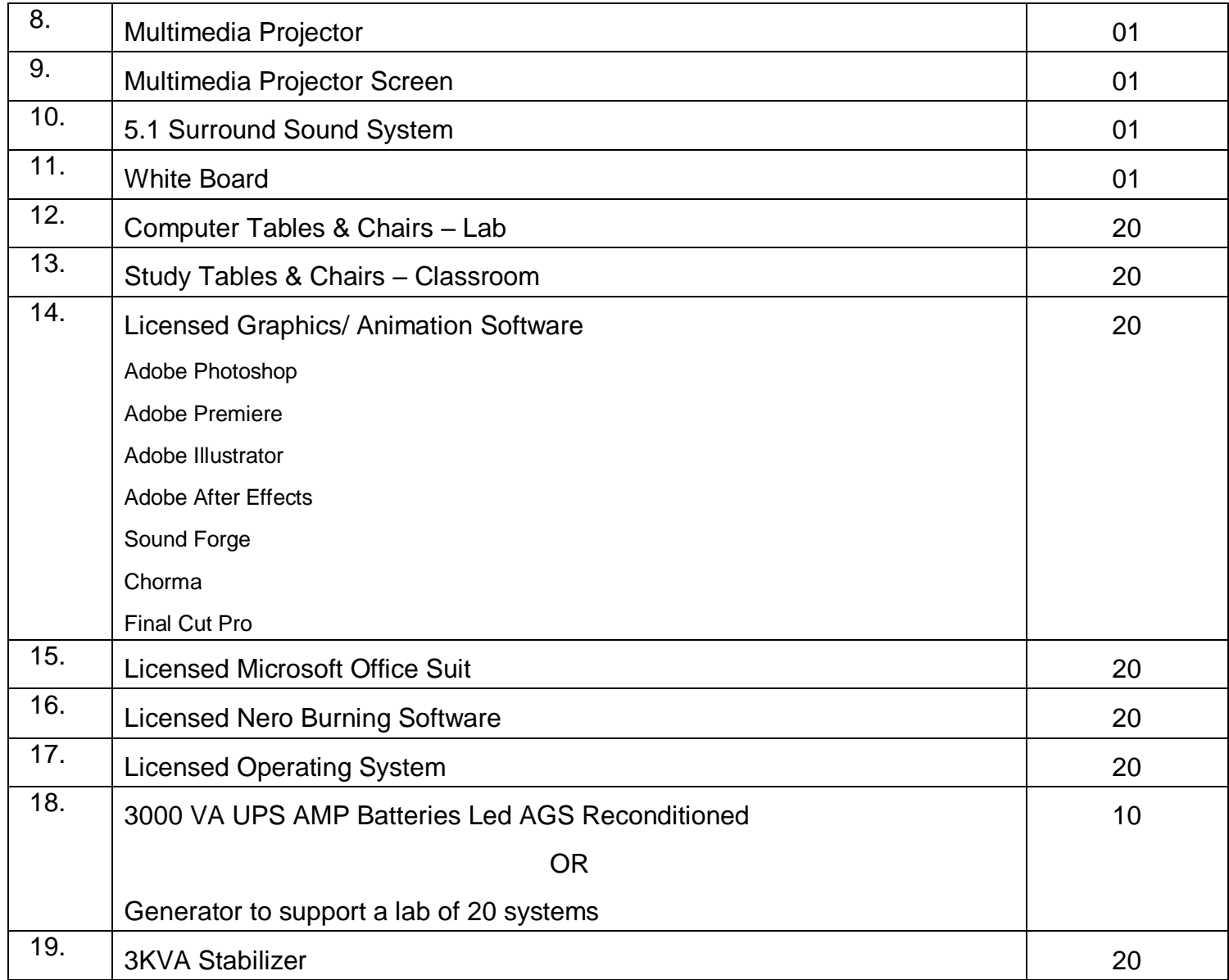

# <span id="page-65-0"></span>**6. List of consumable supplies**

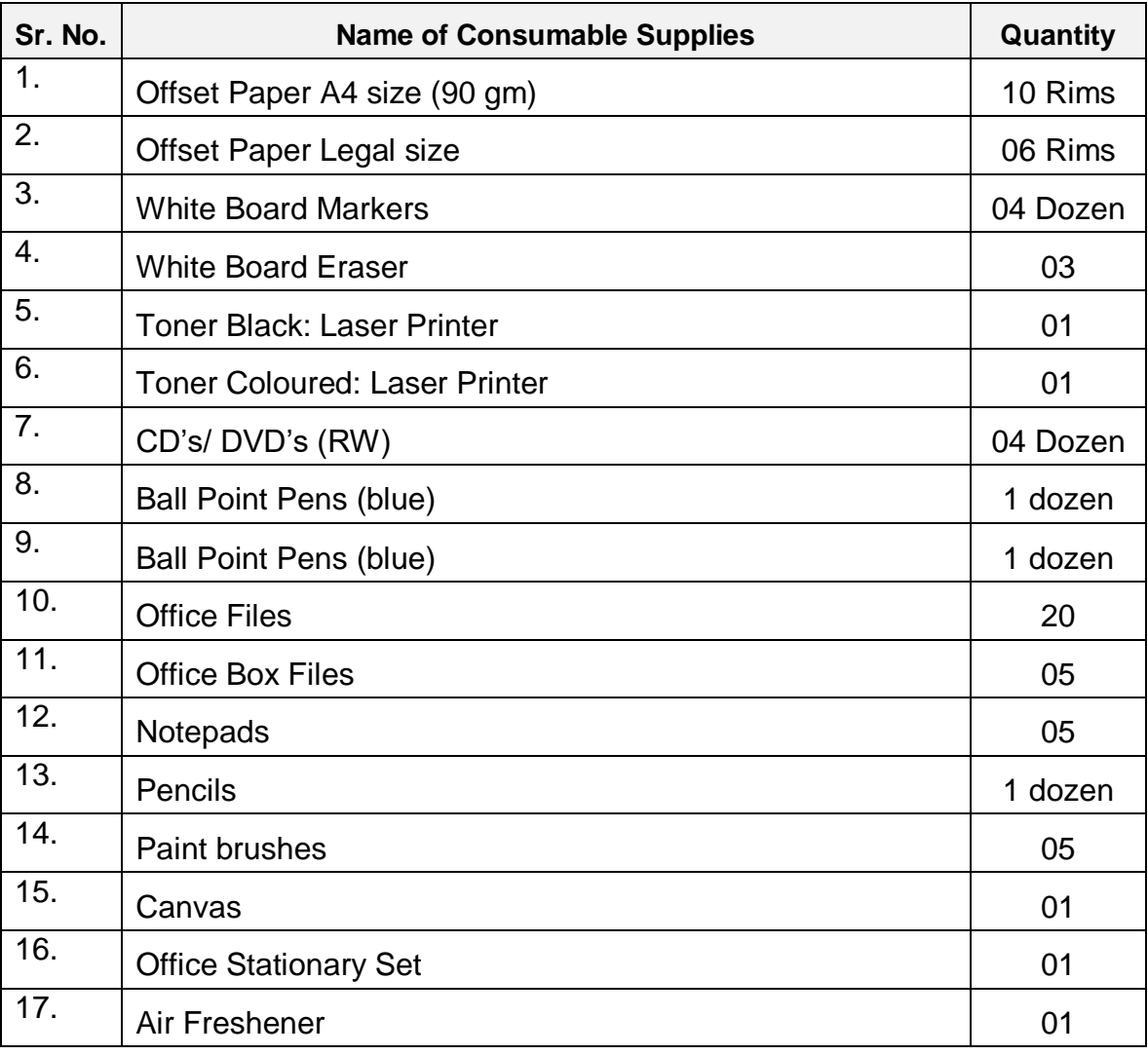

#### National Vocational and Technical Training Commission (NAVTTC)

- & 5th Floor Evacuee Trust Complex Sector F-5/1, Islamabad.
- $\% +9251904404$
- $\textcircled{ }$  +92 51 9044 04
- <sup>图</sup> info@navttc.org
- Www.navttc.org